# **UNIVERSIDAD MAYOR DE SAN ANDRÉS FACULTAD DE AGRONOMÍA CARRERA DE INGENIERÍA AGRONÓMICA**

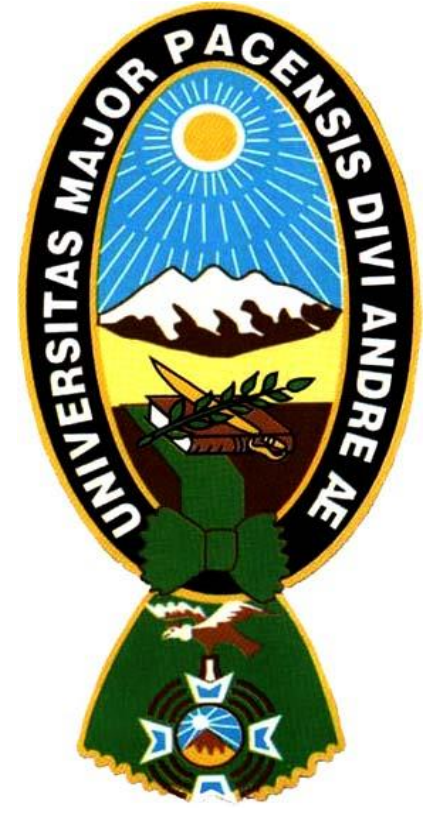

## **TRABAJO DIRIGIDO**

## **"MEJORAMIENTO DE LAS CAPACIDADES INFORMÁTICAS APLICADO A LA AGROPECUARIA DE JÓVENES BACHILLERES DE LA UNIDAD EDUCATIVA JULIÁN TUPAC KATARI EN LA COMUNIDAD DE PEÑAS MUNICIPIO DE BATALLAS"**

**LUIS CONDE CHUIMA**

**La Paz- Bolivia 2022**

## **UNIVERSIDAD MAYOR DE SAN ANDRÉS FACULTAD DE AGRONOMÍA CARRERA DE INGENIERÍA AGRONÓMICA**

## **"MEJORAMIENTO DE LAS CAPACIDADES INFORMÁTICAS APLICADO A LA AGROPECUARIA DE JÓVENES BACHILLERES DE LA UNIDAD EDUCATIVA JULIÁN TUPAC KATARI EN LA COMUNIDAD DE PEÑAS MUNICIPIO DE BATALLAS"**

Trabajo Dirigido presentado como requisito parcial para optar el Título de Ingeniero Agrónomo

## **LUIS CONDE CHUIMA**

**Asesor:**

**Ing. M. Sc. Humberto Chuquimia Vargas ……………………….**

**Revisor (es):**

**Ing. M. Sc. Bernardo Ticona Contreras ……………………….**

**Ing. M. Sc. Lucio René Tito Villca ……………………….**

**Presidente tribunal examinador ……………………….**

**La Paz- Bolivia 2022**

#### *DEDICATORIA:*

*A mis Padres: Juan Conde (†) y María Chuyma por todo el apoyo incondicional que me dieron desde el inicio.*

*A mi esposa Julia Marin y mi hijo Luis Angel por el apoyo y ánimos que me inspiran superarme.*

*A mis hermanos: Por compartir este éxito en mi vida.*

### **AGRADECIMIENTOS**

A la Universidad Mayor de San Andrés, Facultad de Agronomía por las enseñanzas impartidas en mi formación profesional.

Al Ing. M. Sc. Humberto Chuquimia Vargas, por valiosa colaboración en la asesoría del presente trabajo.

Al Ing. M. Sc. Bernardo Ticona Contreras e Ing. M.Sc. Lucio René Tito Villca por sus valiosas observaciones y sugerencias en la realización del presente trabajo.

Al Lic. Emilio Machaca Alanoca Director de la Unidad Educativa Julián Tupac Katari por permitirme desarrollar el presente trabajo en instalaciones del Centro Educativo de la Comunidad Peñas.

A la Prof. Maritza Asesora de la Promoción 2021 de la Unidad Educativa Julian Tupac Katari por su colaboración en la realización del presente trabajo.

A mi hermano Ing. Lucio Conde Chuima por su ayuda desinteresada y por guiarme en mi formación universitaria.

A la administrativa del PETAE Cynthia Chipana, por su valiosa ayuda.

A mis compañeros de estudio, de la Carrera de Ingenieria Agronómica, por la amistad y apoyo que me brindaron durante mi vida universitaria.

## **CONTENIDO DEL BORRADOR DE TRABAJO DIRIGIDO**

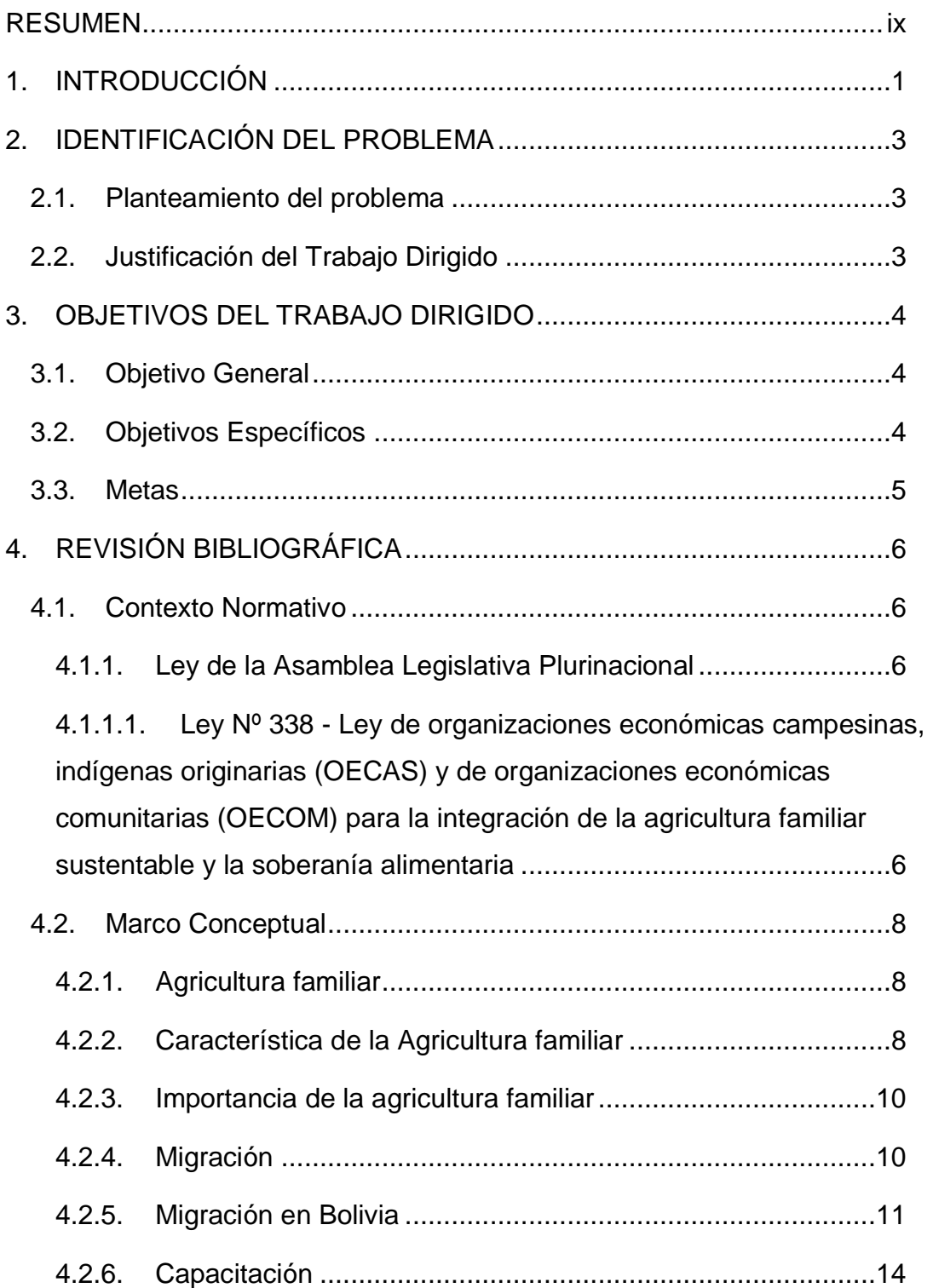

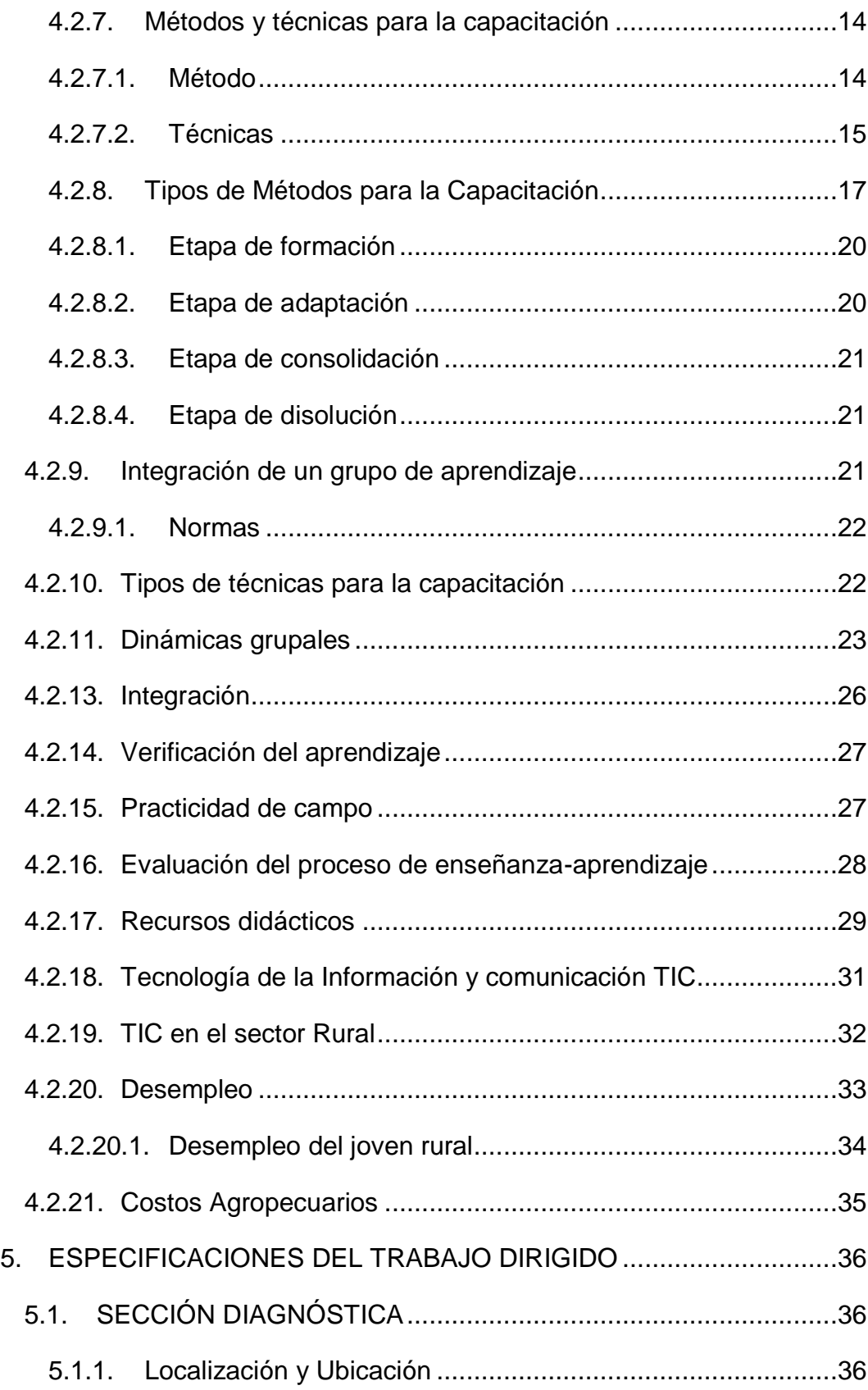

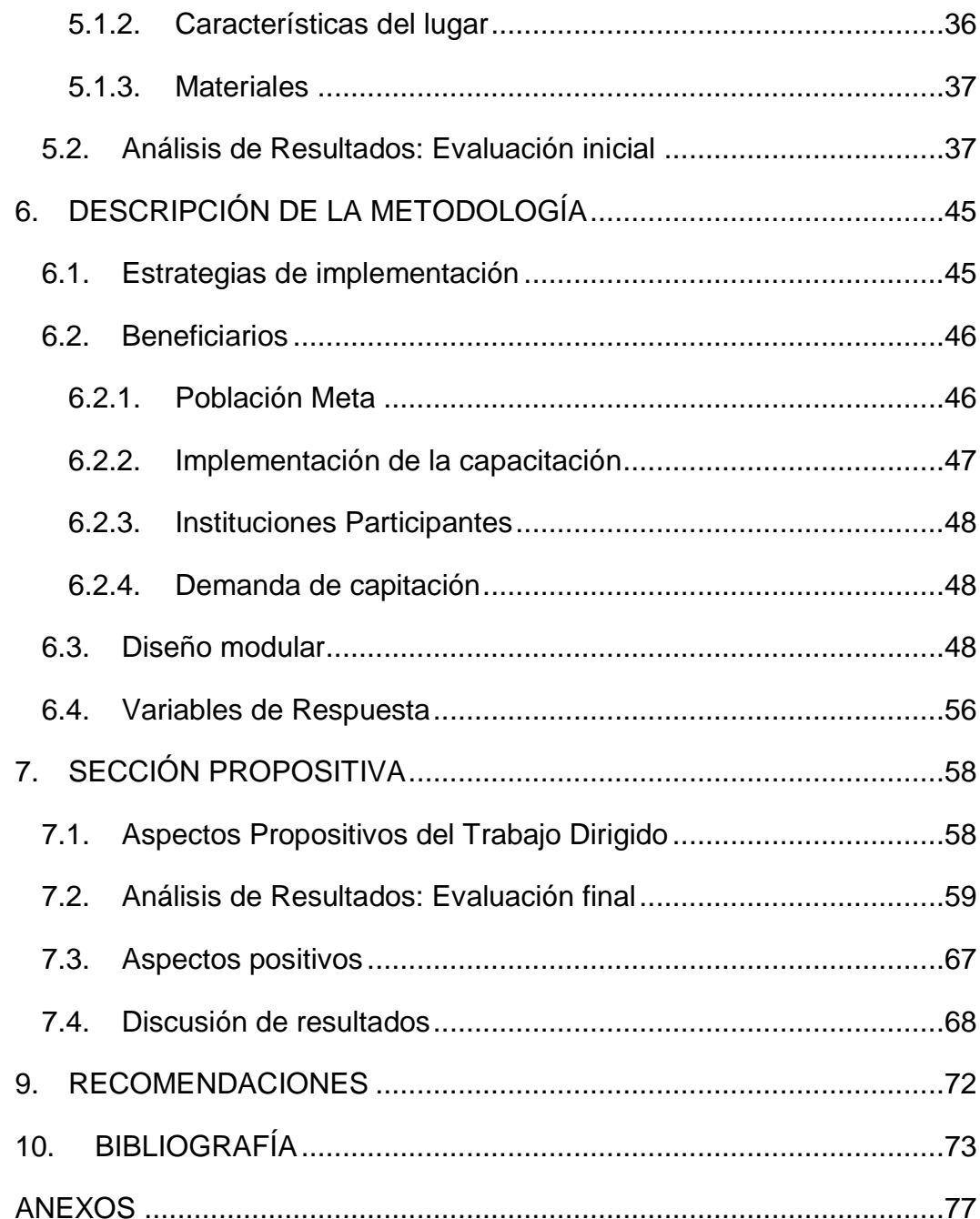

## **ÍNDICE DE GRÁFICAS**

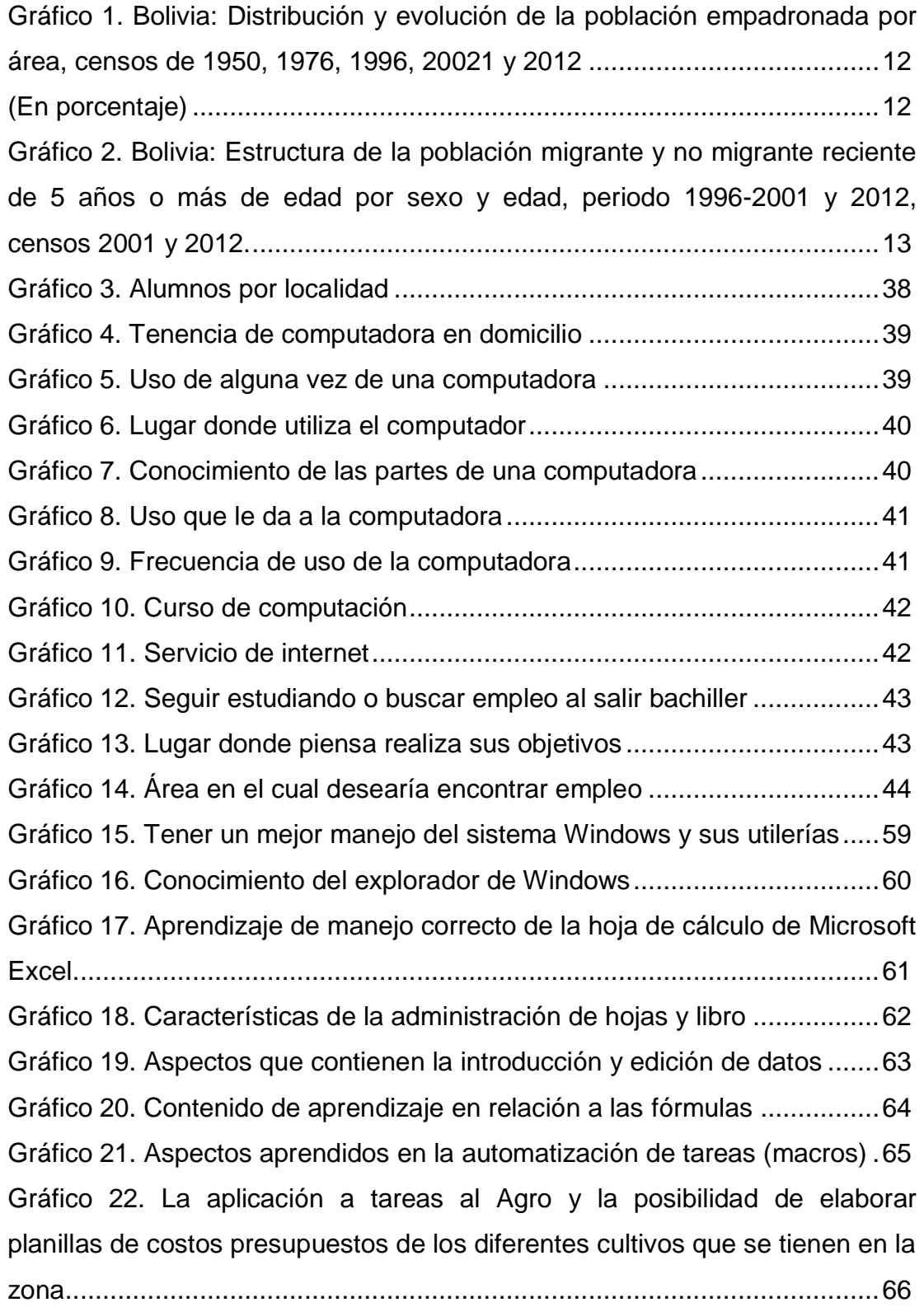

## **ÍNDICE DE CUADROS**

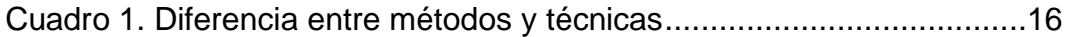

## **ÍNDICE DE ANEXOS**

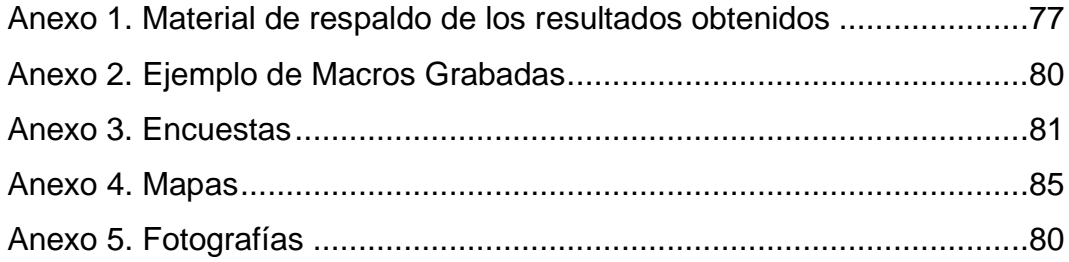

#### **RESUMEN**

<span id="page-10-0"></span>El presente trabajo fue realizado en la Unidad Educativa Julián Túpac Katari de la Comunidad de Peñas Municipio de Batallas ubicada a una distancia aproximada de 60 km. de la ciudad de La Paz.

El objetivo de este trabajo es capacitar a jóvenes bachilleres de la Unidad Educativa en el área de informática, específicamente en el manejo de Microsoft Excel aplicado a la agropecuaria, en principio se hizo una encuesta mediante un cuestionario a los participantes para diagnosticar los conocimientos que se tenía acerca del tema de capacitación.

Posteriormente, se elaboró un Plan te Trabajo en base al diagnóstico, el cual incluye un curso del manejo del Sistema Operativo Windows y Hoja electrónica Microsoft Excel para enseñar a los estudiantes el manejo de las herramientas necesarias que posee Excel para que al final del curso puedan elaborar planillas de costos de producción agropecuaria que les sirva para la toma de decisiones que les favorezca en sus ingresos y si el joven decide migrar hacia las ciudades le ayude a conseguir un mejor empleo.

#### **SUMMARY**

The present work was carried out in the Julián Túpac Katari Educational Unit of the Community of Peñas, Municipality of Batallas, located at a distance of approximately 60 km. from the city of La Paz.

The objective of this work is to train young high school graduates of the Educational Unit in the area of computer science, specifically in the use of Microsoft Excel applied to agriculture and livestock, at first a survey was made through a questionnaire to the participants to diagnose the knowledge they had about the training topic.

Subsequently, a Work Plan was developed based on the diagnosis, which includes a course on the management of the Windows Operating System and Microsoft Excel spreadsheet to teach students the management of the necessary tools that Excel has so that at the end of the course they can develop spreadsheets of agricultural production costs that will help them to make decisions that will favor their income and if the young people decide to migrate to the cities, it will help them to get a better job.

#### <span id="page-12-0"></span>**1. INTRODUCCIÓN**

La capacitación orientada al sector agropecuario es prioritaria para fomentar la competitividad de las naciones y un factor estratégico para generar beneficios sociales y económicos. Tomando en cuenta las políticas estatales, tiene el objetivo de capacitar interactuando con los conocimientos ancestrales para fortalecer la agricultura familiar y así contribuir en la seguridad alimentaria diversificada.

En el nuevo contexto internacional de apertura y libre comercio, el desarrollo rural adquiere nuevas dimensiones. Esto hace necesario fortalecer las capacidades humanas en el sector y hacer un mayor aprovechamiento de las nuevas tecnologías de información y comunicación (TIC). Sin embargo, a pesar de los esfuerzos realizados por los gobiernos e instituciones para aumentar la cobertura y la calidad de los servicios de capacitación, se presenta todavía un serio déficit en la capacitación de recursos humanos para el desarrollo rural. Generando diferencias educativas y económicas en el área rural y el urbano, lo que provoca que la población joven comprendida entre los 18 y 24 años migre hacia las ciudades, de acuerdo al censo 2012 realizado por el Instituto Nacional de Estadística (INE) muestra que la población joven comprendida entre 15 a 24 años es la más preponderante a migrar buscando necesidades económicas y educativas que no son cubiertas.

Las tecnologías de la información y comunicación (TIC) son consideradas una competencia básica que representa una oportunidad para el crecimiento económico y el empleo, y constituyen herramientas para mejorar la gestión escolar, el proceso de enseñanza y el aprendizaje (CEPAL, 2008).

Para los jóvenes, el acceso a las TIC es clave, tanto en los ámbitos educativos y laborales, como medio de enlace en un mundo globalizado.

Donde la información se vuelve vital en la producción y comercialización de productos agropecuarios. Este aspecto debe ser aprovechado por este grupo

rural joven aplicando estos conocimientos en la planificación de los diferentes cultivos que se realizan en la región que también generará vías de recambio generacional adoptando estas tecnologías para un bien común.

El manejo de la información en la agropecuaria básicamente nos debe proporcionar herramientas más precisas para que el agricultor pueda tomar decisiones en tiempo y forma. La informática es una herramienta que ayudará a este propósito, utilizando programas y/o sistemas que administren la información para obtener buenos resultados.

La adopción de la informatización agropecuaria viene acompañada con la capacitación a este grupo joven con ansias de absorber los conocimientos impartidos por el capacitador.

Dentro de la comunidad de Peñas la población joven que se tomó para el trabajo fueron los estudiantes del 6to de secundaria, Promoción 2021, de la Unidad Educativa Julián Túpac Katari.

El programa utilizado para este propósito es la Hoja de Cálculo Microsoft Excel, que es una herramienta accesible y más utilizada para el tratamiento de datos e información. La finalidad de la capacitación es proporcionar al estudiante todas las herramientas en Excel para que al final de la capacitación el estudiante pueda elaborar una planilla de costos y presupuestos que permita tomar decisiones en la producción y posterior comercialización y pueda beneficiar al ingreso familiar o conseguir un mejor empleo si deciden migrar.

#### <span id="page-14-0"></span>**2. IDENTIFICACIÓN DEL PROBLEMA**

#### <span id="page-14-1"></span>**2.1. Planteamiento del problema**

La migración del área rural hacia las ciudades cada vez va aumentando debido a que las necesidades sobre todo de la población joven comprendida entre 15 a 29 años no es cubierta ya sea económicamente y educativa.

En américa Latina en las ultimas 2 décadas casi 20 millones habitantes rurales migraron hacia las zonas urbanas en Bolivia de acuerdo a información del Instituto Nacional de Estadística (INE) del 2012 la tasa de crecimiento intercensal del periodo 2001-2012 fue de 2.4% en áreas urbanas y 0.5% en áreas rurales lo que significa que hubo un incremento de cinco veces más en comparación del otro, también se obtuvieron información que la población comprendida entre 15 a 24 años es la que más migra buscando educación mejores condiciones, pero las expectativas se ven frustradas por las condiciones que exigen los medios urbanos a los que no están preparados, esto empeora más por la problemática del desempleo ya que muchos de estos jóvenes migrantes engrosan a las personas que se dedicaran a actividades informales, de acuerdo a información reciente del INE el desempleo subió hasta 11.81%, si las condiciones se mantienen y no se hace nada al respecto el problema irá en aumento generando problemáticas más peligrosas como la delincuencia (Dirven, 2016).

#### <span id="page-14-2"></span>**2.2. Justificación del Trabajo Dirigido**

La educación rural está en desventaja con la urbana, los jóvenes cuando terminan el ciclo secundario se encuentran con una incertidumbre de que hacer, continuar estudiando o buscar empleo, la región donde habitan generalmente carecen de centro de educación superior y también son escasos las oportunidades laborales, y es por estas circunstancias que optan por buscar en las áreas urbanas más cercanas sus necesidades donde muchas veces son decepcionados por las condiciones que tienen que cumplir donde lo económico es una de las más importantes, más aún cuando no cuentan con la preparación que exigen los empleos y la mayoría pasan a engrosar los trabajos informales.

La capacitación en ramas técnicas ayudara que se cuente con una herramienta más para utilizarse en el manejo de la información que es importante para la toma de decisiones en el momento para mejorar la producción de la empresa familiar o en todo caso en empresas agrícolas donde sea empleado el joven agricultor.

Una aplicación de fácil acceso es Microsoft Excel su fácil manejo siendo uno de los programas más completos por lo que puede ser empleado para cualquier tarea, pero básicamente sus funcionalidades, se pueden aplicar a cualquier empresa que se precie de forma indiferente a la actividad que se ocupe.

## <span id="page-15-0"></span>**3. OBJETIVOS DEL TRABAJO DIRIGIDO**

## <span id="page-15-1"></span>**3.1. Objetivo General**

 Mejorar las capacidades informáticas aplicados a la agropecuaria, de los bachilleres de la Unidad Educativa Julián Túpac Katari, mediante la capacitación de herramientas como el Excel que ayuden en su vida futura.

## <span id="page-15-2"></span>**3.2. Objetivos Específicos**

- Capacitar en la utilización de las diferentes herramientas que posee la aplicación Excel para un mejor tratamiento de datos que ayuden a gestionar las empresas agrícolas familiares y empresariales.
- Capacitar en Excel para el Agro mediante la aplicación a las tareas que realizan cotidianamente en sus labores agropecuarias
- Enseñar a Automatizar mediante Macros en Excel las diferentes tareas que hacen periódicamente.
- Capacitar al estudiante mediante la aplicación en la elaboración de planillas de presupuestos agropecuarios.

### <span id="page-16-0"></span>**3.3. Metas**

Con el presente Trabajo Dirigido se pretende dotar al joven bachiller con herramientas informáticas que le sirvan, al joven estudiante, para la toma de decisiones y aplicarlos en la agricultura familiar, como también facilitar para que puedan conseguir empleo si decide migrar y mejorar su calidad de vida.

#### <span id="page-17-0"></span>**4. REVISIÓN BIBLIOGRÁFICA**

#### <span id="page-17-1"></span>**4.1. Contexto Normativo**

#### <span id="page-17-2"></span>**4.1.1. Ley de la Asamblea Legislativa Plurinacional**

#### <span id="page-17-3"></span>**4.1.1.1. Ley Nº 338 - Ley de organizaciones económicas campesinas, indígenas originarias (OECAS) y de organizaciones económicas comunitarias (OECOM) para la integración de la agricultura familiar sustentable y la soberanía alimentaria**

Esta Ley da importancia a la agricultura familiar para contribuir en la seguridad alimentaria diversificada, en su Título I, Capítulo I, Articulo 4 que en su finalidad indica "Contribuir al logro de la soberanía y seguridad alimentaria para el Vivir Bien de las bolivianas y los bolivianos, a través de la agricultura familiar sustentable, como parte del proceso de la Revolución Productiva Comunitaria Agropecuaria y el Desarrollo Integral de la economía plural, en armonía con la Madre Tierra; siendo el derecho a la alimentación un derecho humano.

Como parte de esta Ley se toma en cuenta la capacitación y prioriza la investigación productiva para el desarrollo de la agricultura familiar sustentable; en el Artículo 29 en su parte de investigación indica "Las universidades, institutos técnicos y tecnológicos, escuelas superiores tecnológicas, y otras instituciones públicas, privadas y comunitarias que desarrollan innovación productiva, realizarán investigaciones para fortalecer la agricultura familiar sustentable, en el marco de las prioridades estatales en coordinación y siguiendo los lineamientos del ente rector del Sistema Nacional de Innovación Agropecuaria y Forestal SNIAF". Además al referirse a la capacitación indica en su Artículo 30 de Formación y Capacitación:

I. El Estado promoverá la formación técnica superior y capacitación en el área rural, reconociendo las formas propias de aprendizaje y transmisión de conocimientos y saberes ancestrales de los sujetos de la agricultura familiar sustentable que es caracterizada por:

- Ser una educación integral que prepara para la vida y el trabajo fomentando la solidaridad.
- Ser de naturaleza itinerante que responda a la realidad rural de la agricultura familiar sustentable y promueva el autoaprendizaje.
- Desarrollar formas de aprendizaje y de transmisión de conocimientos con metodologías propias.
- Promover la formación de lideresas y líderes productivos para el desarrollo del sector y la incidencia en diferentes plataformas de acción para la agricultura familiar sustentable.

II. Los espacios de integración del diálogo de saberes para la agricultura familiar sustentable, se traducirán en la Escuela Internacional para la Vida y la Producción liderada por las productoras y los productores de la agricultura familiar sustentable, en el marco de las Políticas de Educación y Regulación establecidas por el Ministerio de Educación.

III. El Ministerio de Educación, en coordinación con el Ministerio de Salud y Deportes, incorporará en la malla curricular del Sistema Educativo Plurinacional, la educación alimentaria nutricional, la importancia del consumo de productos de origen nacional, incluyendo los de la agricultura familiar sustentable, sanos nutritivos.

Como también en la ley Nº 164 del 08 de agosto de 2011, LEY GENERAL DE TELECOMUNICACIONES, TECNOLOGÍAS DE INFORMACIÓN Y COMUNICACIÓN, entre sus objetivos Artículo 2 señala:

2. Asegurar el ejercicio del derecho al acceso universal y equitativo a los servicios de telecomunicaciones, tecnologías de información y comunicación, así como del servicio postal.

5. Promover el uso de las tecnologías de información y comunicación para mejorar las condiciones de vida de las bolivianas y bolivianos.

#### <span id="page-19-0"></span>**4.2. Marco Conceptual**

#### <span id="page-19-1"></span>**4.2.1. Agricultura familiar**

Según la UPA citado por la FAO define la agricultura familiar como:

Una forma de organizar la producción agrícola y ganadera, que es gestionada y dirigida por una familia y que en su mayor parte depende de mano de obra familiar, tanto de mujeres como de hombres. La familia y la explotación están vinculadas, y combinan funciones económicas, ambientales, productivas, sociales y culturales" (UPA, 2021, párr. 8)

En el Plan del Sector Desarrollo Agropecuario 2014 – 2018 "Hacia el 2025" del Ministerio de Desarrollo Rural y Tierras (MDRyT) se define a la Agricultura Familiar como "aquella producción caracterizada por la relación del trabajo familiar y los recursos productivos disponibles como estrategia que diversifica la producción en armonía con la Madre Tierra, para garantizar la soberanía alimentaria de las futuras generaciones" (Vargas, 2017,p. 22).

Por otro lado se precisa, que la agricultura familiar ofrece una oportunidad única para garantizar la seguridad alimentaria, mejorar los medios de vida, gestionar mejor los recursos naturales, proteger el medio ambiente y lograr un desarrollo sostenible, en especial en las zonas rurales (FAO, 2019).

#### <span id="page-19-2"></span>**4.2.2. Característica de la Agricultura familiar**

Entre las características principales se presenta que:

 Es una forma de producción o parte activa de la economía rural, las familias como mano de obra conforman un equipo de trabajo**,** no

explotan trabajo asalariado productos orgánicos y libres de agentes químicos.

 Es la principal fuente laboral de espacios rurales en el mundo, incluye actividades múltiples en granjas mixtas, suele valorarse positivamente, fomenta un arraigo social, requiere de la adaptación del campesino a condiciones agroecológicas y provee ingresos, fuerza de trabajo, alimentos y nutrición (Pineda, 1998).

Por otro lado, se menciona que la agricultura de carácter familiar cuenta con una serie de rasgos distintivos, siendo los siguientes:

- Abarca una amplia gama de productos, motivada a su vez por la diversidad vegetal existente en zonas menos [industrializadas](https://economipedia.com/definiciones/industrializacion.html) de todo el mundo.
- Plantea el uso intensivo de métodos respetuosos con el medioambiente. Es decir, la agricultura familiar se identifica con planteamientos sostenibles.
- Persigue la eficiencia en términos de uso responsable de los [recursos](https://economipedia.com/definiciones/recursos-naturales.html)  [naturales](https://economipedia.com/definiciones/recursos-naturales.html) y la protección de ámbitos rurales.
- Ofrece oportunidad laboral inmediata en zonas menos industrializadas o con poca presencia de otras [actividades económicas,](https://economipedia.com/definiciones/actividad-economica.html) como el comercio.
- Su mano de obra cuenta con personas de ambos géneros, convirtiendo al entorno agrario como ejemplo de diversidad e integración de la [mujer.](https://economipedia.com/definiciones/tipos-de-igualdad.html)
- Su gestión se formaliza en forma de sociedades limitadas, núcleos familiares o, incluso, trabajadores [autónomos](https://economipedia.com/definiciones/autonomo.html) de ámbito agrícola (Sánchez, 2022).

#### <span id="page-21-0"></span>**4.2.3. Importancia de la agricultura familiar**

Según la FAO (2014) indica A nivel mundial existen 570 millones de explotaciones agrícolas. De estas, más de 500 millones pertenecen a agricultores familiares. En muchas regiones, los agricultores familiares son los principales productores de los alimentos que consumimos a diario, abasteciendo los mercados locales y nacionales y dinamizando las economías locales. Es decir, que los agricultores familiares representan la base de la seguridad alimentaria.

Por tanto, presenta una significativa importancia como:

- Conservación de los alimentos tradicionales
- Promueve una dieta equilibrada y preservación de la biodiversidad agrícola.
- Genera empleo agrícola, uso sostenible de los recursos naturales
- Estimula el mercado regional, nacional, el desarrollo de los territorios y de las comunidades rurales
- Contribuye a la mitigación del hambre y la pobreza, [seguridad](https://encolombia.com/economia/agroindustria/agronomia/seguridad-alimentaria/)  [alimentaria,](https://encolombia.com/economia/agroindustria/agronomia/seguridad-alimentaria/) nutrición, protección del medio ambiente, desarrollo sostenible y una mejor calidad de vida (Pineda, 1998).

## <span id="page-21-1"></span>**4.2.4. Migración**

La migración del área rural a zonas urbanas es una problemática que va en aumento en los últimos años.

En este sentido, se menciona que la migración es "el movimiento de una persona o grupo de personas de una unidad geográfica a otra a través de fronteras administrativas o políticas, que desean establecerse definitiva o temporalmente, en un lugar distinto a su lugar de origen" (OIM, 2010).

Acorde a la conformación de los Estados se crearon fronteras, por lo que las migraciones se convirtieron en internacionales, donde los ciudadanos migran hacia territorios de otros países. En este sentido, que:

La migración internacional constituye un proceso de movilidad de una persona o un grupo de personas nativas de un país de origen hacia otro convertido en destino. La expectativa de quien migra suele ser la de desarrollar labores productivas, vivir cotidianamente por un tiempo prolongado, regularse a partir de las leyes de ese país e instaurar un nuevo proyecto de vida (…) La migración puede ser voluntaria o forzada, con recursos o sin recursos (Gómez, 2008 en Puyana, Motoa, & Vivel, 2009, p. 28).

Así también se da el nombre migración o movimiento migratorio:

Al desplazamiento, con traslado de residencia de los individuos, desde un lugar de origen a un lugar de destino o llegada y que implica atravesar los límites de una división geográfica", en ambos casos se coincide que es el movimiento de personas de un lugar a otro y que implica atravesar los límites de una división geográfica (UDAPE, 2018, p. 21).

## <span id="page-22-0"></span>**4.2.5. Migración en Bolivia**

Según Dirven 2016 alrededor del 20 % de la población en América Latina reside en áreas rurales, en el Estado Plurinacional de Bolivia oscila entre el 30 al 40 %, de acuerdo al Censo 2012 efectuado por el Instituto Nacional de Estadística (INE) donde se obtuvieron los siguientes resultados:

De los 10.027.254 habitantes que fueron empadronados en el país, 6.751.305 viven en áreas urbanas y las restantes 3.275.949 en área rurales, en términos porcentuales esto significa 67,3% y 32,7%, respectivamente, según datos del Censo Nacional de Población y Vivienda 2012, realizado por el Instituto Nacional de Estadística (INE).

Comparando con 2001 la población urbana en 2012 tuvo un incremento de un millón 586 mil habitantes, equivalente a un incremento de 4,9 puntos porcentuales. Observando la tasa anual de crecimiento inter censal 2001- 2012, el ritmo de crecimiento anual registrado en áreas urbanas fue poco más de cinco veces más que en áreas rurales, mostrando tasas de crecimiento anual de 2,4% y 0,5 % respectivamente (Dirven, 2016).

<span id="page-23-1"></span>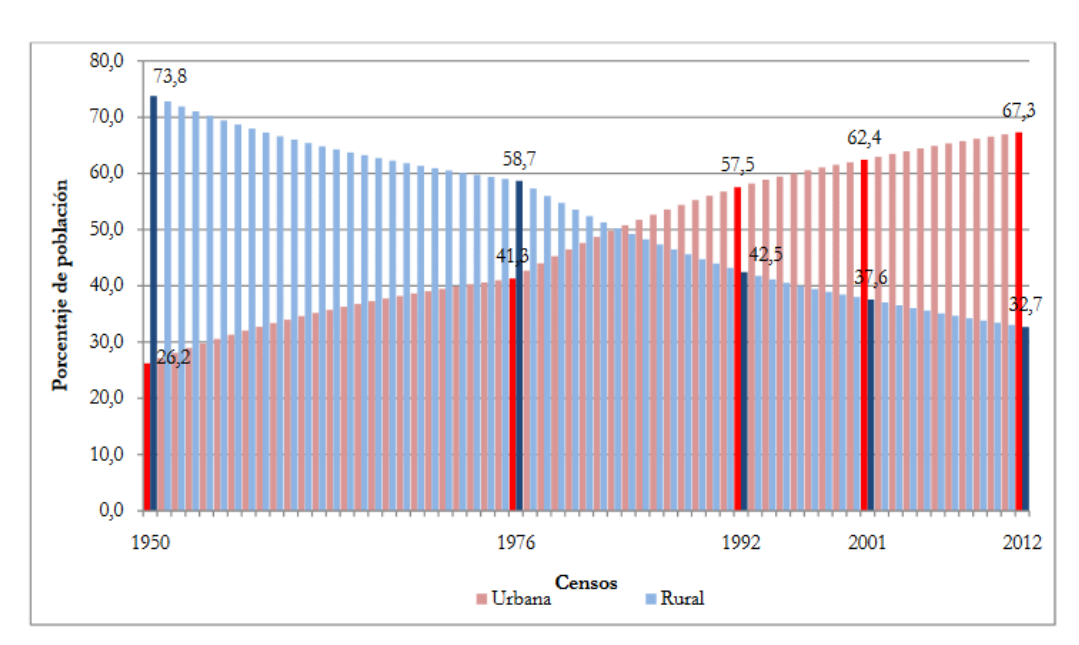

<span id="page-23-0"></span>**Gráfico 1. Bolivia: Distribución y evolución de la población empadronada por área, censos de 1950, 1976, 1996, 20021 y 2012 (En porcentaje)**

Fuente: Instituto Nacional de Estadifica, 2012.

Los departamentos con mayor población urbana son Santa Cruz con 81,2% del total de su población, Beni con 72,1%, Cochabamba con 68,2%, La Paz con 66,5%, Tarija con 65,2% y Oruro con 64,0%. Por el contrario, los departamentos que tienen mayor población en áreas rurales son Potosí con 59,4% de la población, Pando con 52,6% y Chuquisaca con 52,2%.

De este porcentaje que migra hacia centros urbanos una gran mayoría es la población joven que buscan oportunidades de desarrollarse económicamente e intelectualmente. Según Dirven (2016) los jóvenes rurales tienden a migrar más que los jóvenes urbanos y los adultos rurales debido a que buscan conformar nuevos hogares, ingresar a la universidad o incorporarse a empleos que implican desplazamientos en función de oportunidades y capacidades que no pueden promoverse en el lugar de origen.

Las edades donde se muestra más preponderancia a migrar son entre los 15 a 24 años Según UDAPE, INE (2018) indican: se muestran la alta propensión migratoria en las edades de 15 a 24 años, que depende de la oferta educativa superior y de las posibilidades de mayor y mejor inserción en la actividad económica. En el grafico podemos observar que las edades comprendidas entre 15 y 24 años son las que más migran.

#### <span id="page-24-0"></span>**Gráfico 2. Bolivia: Estructura de la población migrante y no migrante reciente de 5 años o más de edad por sexo y edad, periodo 1996-2001 y 2012, censos 2001 y 2012.**

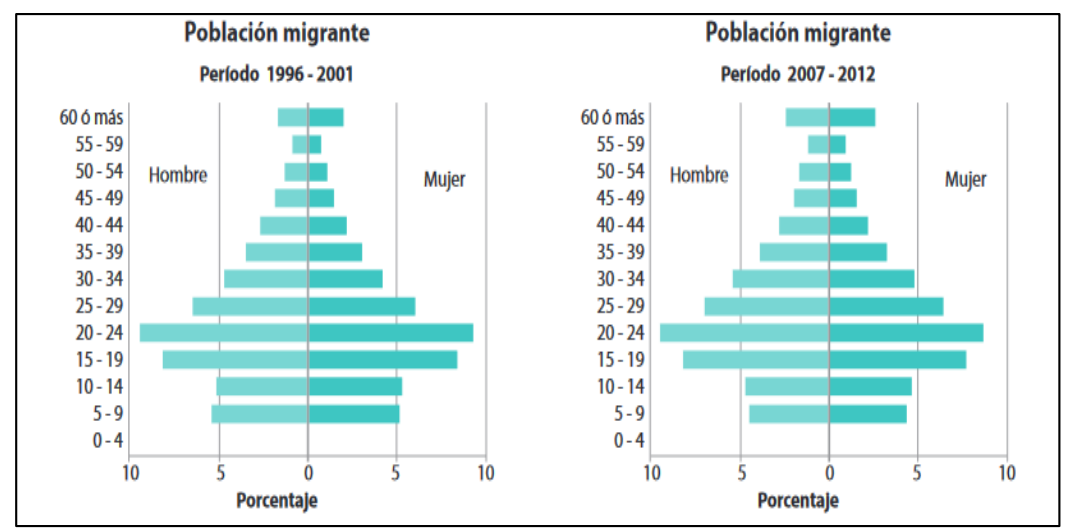

Fuente: Instituto Nacional de Estadifica, 2012.

Las necesidades económicas y educativas que tienen los jóvenes del área rural no son cubiertas en su mayoría, lo que provoca una necesidad de buscar este en otros sectores.

La educación que actualmente se ofrece en el campo está planeada para las zonas urbanas y no responde a las necesidades del campesino. La educación debe orientarse a formar recursos humanos competentes para la producción alimentaria en las zonas rurales a fin de reducir la migración (Martínez & Alcalá, 2012, p. 1817).

#### <span id="page-25-0"></span>**4.2.6. Capacitación**

Con respecto a la capacitación se menciona que "es el proceso educativo de corto plazo, aplicado de manera sistemática y organizada, por medio del cual las personas adquieren conocimientos, desarrollan habilidades y competencias en función de objetivos definidos" (Chiavenato, 2007).

Por otro lado, se refiere que la capacitación consiste en proporcionar a los empleados, nuevos o actuales, las habilidades necesarias para desempeñar su trabajo. La capacitación, por tanto, podría implicar mostrar a un operador de máquina cómo funciona su equipo, a un nuevo vendedor cómo vender el producto de la empresa, o inclusive a un nuevo supervisor cómo entrevistar y evaluar a los empleados (Dessler, 1994).

Así, como también se precisa que la capacitación del empleado consiste en un conjunto de actividades cuyo propósito es mejorar su rendimiento presente o futuro, aumentando su capacidad a través de la mejora de sus conocimientos, habilidades y actitudes (Dolan, 1999).

De esta manera, la capacitación juega un papel primordial para el logro de tareas y proyectos, dado que es el proceso mediante el cual las y los trabajadores adquieren los conocimientos, herramientas, habilidades y actitudes para interactuar en el entorno laboral y cumplir con el trabajo que se les encomienda.

#### <span id="page-25-1"></span>**4.2.7. Métodos y técnicas para la capacitación**

#### <span id="page-25-2"></span>**4.2.7.1. Método**

Cervilla (1992) citado por Galdamez (2006) expone que: "Es un procedimiento o conjunto de procedimientos, que tienen su fundamento en la observación y a partir de allí se formula una hipótesis, se verifica y se obtiene conclusiones mediante las cuales se pueden hacer predicciones"

Villafranca (1996) citado por Galdamez (2006) plantea que el método "consiste en un procedimiento lógico que nos da información más concreta y real de una manera objetiva".

Fernández (1991) citado por Galdamez (2006) define los métodos como "el camino o procedimiento general del conocimiento científico".

De manera tal que todos estos autores coinciden con la definición del método, ya que todos exponen que es un procedimiento. De tal manera que lo podemos definir como el conjunto de momentos y técnicas lógicamente coordinadas para dirigir el aprendizaje del capacitando hacia determinados objetivos.

#### <span id="page-26-0"></span>**4.2.7.2. Técnicas**

Fernández (1991) citado por Galdamez (2006) comenta que: "Es un procedimiento de actuaciones concretas que deben seguirse para recorrer las diferentes fases del método científico".

Pérez (2002) citado por Galdamez (2006) la define como: "El procedimiento y el instrumento, la herramienta que utiliza el investigador para registrar y organizar posteriormente la información".

Podemos observar que ambas definiciones son complementarias, ya que el primero define la técnica como un procedimiento que se debe seguir en las distintas fases del método científico; no obstante el segundo autor además de definirla como un procedimiento, la califica además como un instrumento y/o herramienta que utiliza el investigador para recolectar la información arrojada en la investigación.

Brito (1992) citado por Galdamez (2006) plantea además que: "Las técnicas son las que permiten obtener información de fuentes primarias y secundarias. Entre las técnicas más utilizadas por los investigadores se pueden nombrar: encuestas, entrevistas, observación, análisis de contenido y análisis de documento".

La definición de este autor es un poco más explícita que los autores anteriores, sin embargo coinciden con Pérez al definir que las técnicas son las que permiten obtener información tanto de fuentes primarias como secundarias, además amplía su concepto agregando algunas de las técnicas más utilizadas en la investigación.

Por lo anterior la técnica se puede definir como el conjunto de actividades fundamentadas en los principios de la dinámica de grupos que, desarrollados sistemáticamente, facilitan el aprendizaje, al mismo tiempo que lo hacen agradable y práctico.

De manera que las diferencias entre métodos y técnicas se ven a continuación en el cuadro 1:

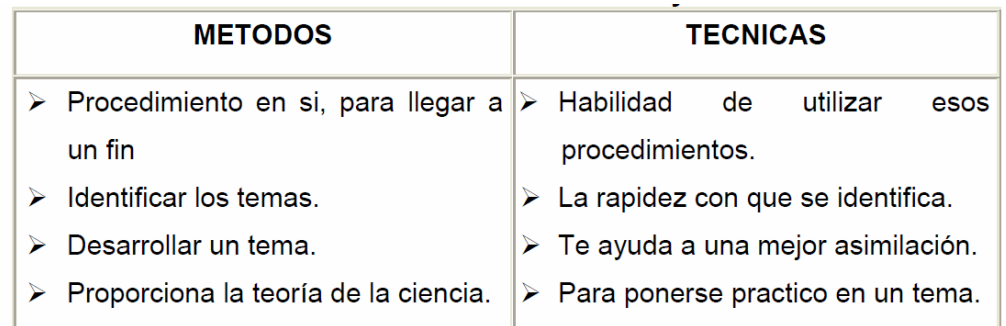

#### <span id="page-27-0"></span>**Cuadro 1. Diferencia entre métodos y técnicas**

Fuente: Obtenido de la página web monografías.com, 1998.

Según el cuadro comparativo descrito anteriormente, se pueden establecer claramente las diferencias que existen entre métodos y técnicas, ya que expresa que el método es el procedimiento en sí, que se debe llevar a cabo para desarrollar una investigación, en tanto que las técnicas son los instrumentos o herramientas que se han de utilizar para desarrollar dichos procedimientos.

#### <span id="page-28-0"></span>**4.2.8. Tipos de Métodos para la Capacitación**

El capacitador es la figura que planifica las actividades de capacitación, coordina el proceso de enseñanza-aprendizaje, y evalúa los resultados obtenidos. Su papel es fundamental, y de su adecuada participación depende el cumplimiento de las metas planeadas, sus actividades influyen directamente no solo en los resultados obtenidos, sino en el bienestar y desarrollo individual de los participantes.

De manera tal que el capacitador es un elemento indispensable, es el conductor de las actividades de enseñanza y, por lo tanto, más que un transmisor de conocimientos, es el facilitador del aprendizaje. Sin embargo, en muchas ocasiones la crítica a los capacitadores se basa en que no motivan y promueven el aprendizaje por sus actitudes, comportamiento o capacidad tecnológico-profesional.

Es por esto que el capacitador debe tener ciertos conocimientos y habilidades los cuales se mencionan a continuación:

- Conocimiento del ámbito físico en el que se desarrolla la capacitación
- Conocimiento y control de los tiempos programados para las actividades de aprendizaje
- Conocimiento y manejo de las guías didácticas y de los manuales Conocimiento de los principios básicos de la conducción de grupos y el valor instrumental de las técnicas.
- Conocimiento y manejo de los recursos didácticos.
- Conocimiento de los fundamentos y el valor de la evaluación.
- Control de tiempos en la capacitación
- Y conocimiento de las personas

Un aspecto que generalmente se pasa por alto cuando se habla de la habilidad de un capacitador, es el control del tiempo de capacitación. De su adecuada administración depende que todos los contenidos de la capacitación sean tratados dando a cada uno el tiempo necesario para ser asimilado sin que esto signifique sacrificar otros contenidos.

También permite al capacitador mantener la atención del grupo, un nivel adecuado de motivación y participación que favorezcan el aprendizaje y sobre todo, de la posibilidad de agotar los contenidos temáticos, abordados con la profundidad requerida.

El tiempo en la capacitación puede ser controlado si el capacitador revisa y prepara previamente la sesión, regula la participación, los comentarios y aportaciones de los capacitan dos (definido como la persona que acude a un curso de capacitación con el objetivo de adquirir o perfeccionar conocimientos), manejando conceptos claros y precisos en la presentación de los temas, sobre todo si tiene una perfecta ubicación con respecto al objetivo y contenido de cada uno de estos.

La guía didáctica, es un instrumento que facilita el control del tiempo en cada sesión. Si el capacitador se apoya en su contenido puede ser dinámica la capacitación y evitar que la actividad del grupo caiga en la monotonía, que se prolongue excesivamente una sesión u omitir la revisión y análisis de contenidos temáticos porque el tiempo de la capacitación no alcanza.

Se recomienda reflexionar acerca de la importancia del papel como capacitador, con el fin de planear metas propias, además de las institucionales, para desempeñar un buen papel.

Todo este acervo de conocimientos y habilidades influye de manera decisiva, al combinarse en el resultado último de la capacitación (INEGI, 1995).

De esta manera se afirma que un grupo, sea cual fuere su tamaño, consta de individuos que tienen en común intereses, objetivos, valores, normas y lenguaje. Además, un grupo supone una duración medible. En la capacitación, el grupo tiene características y etapas muy concretas, que debe conocer y valorar el capacitador. Por ello, el grupo de aprendizaje se define como:

> La asociación de personas que interactúan, con el objeto de lograr metas comunes mediante el intercambio de experiencias en el aprendizaje.

En consecuencia, los grupos de capacitación tienen como fin común y principal, lograr los objetivos de aprendizaje

El capacitador es en todo momento coordinador y/o facilitador del grupo y cumple funciones diferentes y complementarias, como las siguientes:

- Conducir el programa
- Facilitar el aprendizaje
- Ofrecer retroalimentación
- Proporcionar un ambiente favorable
- Facilitar la comunicación
- Identificar a los integrantes
- Ayudar a vencer obstáculos

Todo grupo tiene un ciclo que influye en su comportamiento. Es diferente la dinámica de un grupo que inicia a la de otro ya formado. En éste los miembros conocen mejor lo que puede esperar de los participantes, lo que se debe hacer y cómo hacerlo, poseen un código (gestos, palabras que tienen significado entre ellos).

Por esta causa, el capacitador debe conocer la historia del grupo (en el caso de capacitación), el perfil del grupo con el que va a trabajar.

Como todo fenómeno que se da en el tiempo y en el espacio, el grupo tiene un desarrollo que se puede describir en cuatro etapas (FAO, 1998):

#### <span id="page-31-0"></span>**4.2.8.1. Etapa de formación**

Al principio, los participantes no se conocen, no existe un grupo propiamente dicho, aunque se trate una serie de personas que permanecen juntas.

En esta etapa de formación, el sentimiento fundamental es de inseguridad ante la nueva situación, los participantes dudan y titubean ante el hecho de compartir sus actividades, sentimientos o convicciones. Para superar esta reacción en la capacitación, regularmente se utilizan las técnicas de presentación para "romper el hielo".

Sin embargo, en éstas se pueden suscitar problemas por ejemplo: resistencias a participar porque creen que ya se conocen, o fastidio porque les parece un juego infantil. Incluso algunos participantes pueden mostrar nerviosismo, cansancio o aburrimiento. Para evitarlo, el capacitador debe mostrar desde el inicio seguridad y dominio, así como también interés por lo que hacen y dicen las personas, para favorecer un clima de confianza y aceptación.

#### <span id="page-31-1"></span>**4.2.8.2. Etapa de adaptación**

En este nivel los capacitando intentan conocer las características de cada uno de ellos para llegar a un grado de confianza y relaciones interpersonales adecuadas, como requisito indispensable para trabajar juntos. Para lograrlo, durante la primera sesión debe dársele al grupo un tiempo apropiado al planteamiento y clasificación de los objetivos del curso.

Una vez que los objetivos han sido analizados y comprendidos por los participantes, se presta atención a lo que dicen ellos, sus expectativas acerca del curso. Estas pueden no solo estar referidas a las habilidades y conocimientos a adquirir, sino también dentro del grupo, la relación que se entabla con el resto de los capacitando, el papel del capacitador y del mismo, dentro del curso, etcétera.

Quizá algunos miembros tengan la imagen del capacitador tradicional y del grupo pasivo. Este es el momento de aclarar que durante la capacitación se busca que el grupo sea parte activa de su aprendizaje, compartiendo con el capacitador la responsabilidad del logro de los objetivos.

#### <span id="page-32-0"></span>**4.2.8.3. Etapa de consolidación**

En esta etapa, los capacitando se encuentran entre sí estableciendo la confianza mutua y la tolerancia. En esta atmósfera favorable, él puede autorregularse, llegando no a una simple verbalización, sino a una autentica comunicación de ideas, inquietudes, expectativas y afectos. La dinámica grupal se manifiesta en la solución de problemas y en el control de los procesos del grupo.

La etapa de consolidación debe ser la más larga y productiva. Por lo que es importante llegar a esta etapa en un tiempo corto, sin dejar de darle espacio e importancia a las etapas anteriores.

#### <span id="page-32-1"></span>**4.2.8.4. Etapa de disolución**

Esta etapa se presenta tarde o temprano, la disolución del grupo se da porque se logró alcanzar los objetivos propuestos. Sin embargo, por las características del trabajo de campo que sigue la capacitación, existe un seguimiento a los capacitando en el desempeño de sus actividades, lo que permite conservar la comunicación y el trabajo en equipo. (INEGI, 1995).

#### <span id="page-32-2"></span>**4.2.9. Integración de un grupo de aprendizaje**

La realización de cualquier actividad sistemática depende de la conducta y de las actitudes coordinadas de los individuos. La actividad de aprendizaje no puede alcanzar sus objetivos sin la coordinación de conductas y actitudes que resultan de la aceptación de normas grupales, y de la verificación del aprendizaje por medio de la retroalimentación. Otro factor que favorece que

los principios alcancen los objetivos educacionales del grupo y cooperen con el capacitador, es la motivación.

#### <span id="page-33-0"></span>**4.2.9.1. Normas**

Puede ser implícitas y explícitas; un ejemplo de lo que ha de definirse como norma explícita de un curso es lo siguiente:

- Reglas de comportamiento
- Procedimiento de trabajo
- Responsabilidades de grupo
- Horarios

Las normas establecidas deben ser retomadas durante el desarrollo del curso para recordarlas a los participantes, haciendo hincapié en que todos deciden esas reglas y se comprometen a cumplirlas (INEGI, 1995).

## <span id="page-33-1"></span>**4.2.10. Tipos de técnicas para la capacitación**

El método indica el camino a seguir para el cumplimiento de los objetivos de aprendizaje, las técnicas muestran como recorrerlo, es decir, los procedimientos que se pueden realizar para facilitar el proceso de enseñanza-aprendizaje tanto en el capacitando como en el capacitador. La siguiente clasificación de técnicas permite conocer algunas de ellas:

- Cronologías. Presentación de hechos en el orden y consecuencia de su aparición en el tiempo
- Demostración. Explicación ilustrada y práctica que muestra cómo se hace algo o como funciona, desarrolla habilidades o destrezas.
- Dialogo. Lleva a la reflexión. Hace que el participante piense y garantiza la participación total
- Discusión en grupos pequeños. Intercambio de ideas de los participantes bajo la dirección del capacitador.
- Dramatización. Facilita la experimentación, es flexible y permisiva. Crea las bases para la discusión
- Estudio de casos. Presentación de un caso o problema para que durante la sesión se sugieran y presenten soluciones.
- Expositiva. Exposición oral del capacitador acerca del tema de la sesión.
- Foro. El grupo discute informalmente un tema, puede ser la parte final de una mesa redonda, penal, simposio, entre otros.
- Interrogatorio. Cuestionamientos para diagnosticar fallas en la transmisión de la información para verificar lo asimilado y sustentado con experiencias reales.
- Lluvia de ideas. Se reúnen ideas originales o soluciones nuevas acerca de un tema o problema.
- Recreativa. Crea sociabilidad, provoca interés antes del tema, disminuye la tensión, logra un cambio de actitud. Se realiza con música, juego o ejercicios.
- Práctica de gabinete. Acerca a los participantes a condiciones reales de trabajo, logra seguridad y confianza en el desempeño de sus actividades.
- Práctica de campo. Facilita la integración de conocimientos, habilidades y actividades (INEGI 1995).

## <span id="page-34-0"></span>**4.2.11. Dinámicas grupales**

En la actualidad se les considera técnicas básicas del aprendizaje, fundamental en la enseñanza, necesitan conocerlas todos aquellos que trabajan en grupos y con grupos.

Una buena dinámica grupal es una experiencia social de aprendizaje integral, en la que se conjugan aprendizajes de distinto orden y se propicia la transferencia de los aprendizajes a la práctica cotidiana. Es una experiencia colectiva que dinamiza internamente a cada participante, promoviendo introspección y reflexión. Se diferencia de otras técnicas reflexivas por su foco experiencial compartido en grupo. Ellas constituyen una buena manera de establecer una relación entre el conocer, ser, convivir y hacer (Banz, 2015).

Son técnicas vivénciales que favorecen la comunicación, enseñan a vivir; tratan acerca de la adquisición de capacidades, habilidades, aptitudes y consolidan la interpretación realista de lo estudiado teóricamente en clase.

Se utilizan para propiciar cambios necesarios en la integración y crecimiento del grupo y/o para desarrollar actividades y habilidades de colaboración y trabajo de equipo. Existen dinámicas de ruptura de hielo, presentación, animación, integración, comunicación, análisis y de organización entre otras.

#### **4.2.12. Retroalimentación**

Además del planteamiento de objetivos del curso, expectativas de los participantes y reglas de funcionamiento del grupo, se considera fundamental en la conducción de grupos de aprendizaje, la práctica de la retroalimentación permanente.

Se considera que la retroalimentación tiene una influencia muy poderosa para el aprendizaje, a pesar de que las investigaciones realizadas no siempre muestran evidencias sobre su impacto.

Por ello, exploran sobre los tipos de retroalimentación y las condiciones en las que tiene lugar. Identifican cuatro tipos de retroalimentación: la centrada en la tarea, que brinda información sobre logros, aciertos, errores, etc.; la centrada en el proceso de la tarea, que se refiere a información sobre el grado de comprensión, procesos cognitivos, estrategias usadas, etc.; la
centrada en la autorregulación, que proporciona información para desarrollar la autonomía, el autocontrol y el aprendizaje autodirigido; y la centrada en la propia persona, que destaca el desarrollo personal, el esfuerzo y el compromiso con el proceso de aprendizaje. Sobre la base de esta tipología, a la que incorporamos algunas adaptaciones, realizamos el análisis e interpretación de los datos de nuestro estudio, en el que profundizamos más adelante (Hattie & Timperley, 2007)

Una ventaja tangible que la retroalimentación representa para los participantes, es la seguridad de verificar el progreso que ha logrado. Si en un curso no se revisa constantemente el aprendizaje, los capacitando aprenden y practican conductas y procedimientos inconclusos y/o erróneos. En este sentido, la retroalimentación dentro del curso, suministra elementos para ajustar el rendimiento y aprovechamiento de los participantes y adaptar la enseñanza a las posibilidades reales del grupo. Además, proporciona normas nuevas, capaces de mejorar la actuación educativa del capacitador y da pautas para corregir y repasar los conceptos no asimilados.

Se aplica mediante pruebas escritas, preguntas orales, ejercicios, prácticas, desempeño de funciones, diálogos, entrevistas, observaciones, etc.

Otra forma de entender la retroalimentación se ubica en el papel que cada participante y capacitador juegan dentro de las distintas actividades de aprendizaje. Este tipo de retroalimentación se basa en la observación de detalles, actividades y conductas específicas, vistas por el grupo en la participación de una persona.

Sin embargo, la retroalimentación por sí misma no revela los problemas o deficiencias observadas. Es necesario que su manejo se comprendido, que grupo e instructor sean capaces de aceptar la información y puedan hacer algo que lleve a mejorar la actuación de cada miembro y, por ende, el proceso de enseñanza-aprendizaje.

Por último es indispensable mencionar el papel que juega la motivación en la integración y conducción del grupo.

Una regla del aprendizaje dice que para aprender hay que querer hacerlo. De ahí que los diferentes métodos didácticos hayan establecido una amplia gama de estrategias que persiguen captar el interés de los educandos.

Para que el participante aprenda hay que motivarlo, debe saber de qué manera se relaciona lo que aprenderá, con él y con su trabajo.

Momentos de la realización del proceso de enseñanza-aprendizaje

En la capacitación el proceso de enseñanza-aprendizaje se da en diferentes momentos específicos, que pueden ser retomados de las cuatro líneas de acción esenciales que se manejan en las guías didácticas.

# **4.2.13. Integración**

Se refiere que la integración es el identificar medidas concretas susceptibles de ser adoptadas y ejecutadas (Cohen, 1991).

Es más que un resumen rápido del material cubierto en una sesión, ya que además de agrupar los principales puntos de la sesión, actúa como eslabón entre los conocimientos pasados y nuevos.

Existen tres momentos para realizar la integración:

- Al inicio de la sesión. Para ello se pretende eslabonar el tema que se expone con los temas explicados en sesiones anteriores. La integración inicial puede realizarse por medio de una inducción o de un resumen de lo visto en sesiones anteriores.
- A la mitad de la sesión. Se realiza en medio de la sesión, al relacionar puntos específicos de la instrucción con los objetivos alcanzados, para que los capacitando puedan conocer dónde están y hacia donde se dirigen.
- Al finalizar la sesión. Se efectúa al final del día, al resumir los puntos y relacionarlos con lo que queda pendiente del tema.

# **4.2.14. Verificación del aprendizaje**

Se contempla de manera constante, pues indica la marcha positiva o negativa del aprendizaje, además de que permite comparar los primeros días del curso con el cierre del mismo, no sólo en cuanto a conocimientos, sino también en actividades y comportamiento.

La verificación del aprendizaje es la parte final del proceso de enseñanza iniciado con el planteamiento del curso, mereciendo toda la atención posible por parte del docente, puesto que por su intermedio se llega a una conclusión valedera acerca de la utilidad o inutilidad de los esfuerzos empleados en los trabajos educativos tanto por el docente como por el estudiante. A través de ella se llega a saber si se está o no cumpliendo su misión y, principalmente, si está enriqueciendo la vida del educando. La verificación debería hacerse comparando el comportamiento total del estudiante desde el inicio hasta el final. Comparación no sólo de calificaciones o conocimientos, sino, fundamentalmente, de actitudes, ideales, hábitos, valores, posibilidades de acción ajustada al medio en el que se desenvuelve (Mora, 2018).

### **4.2.15. Practicidad de campo**

Esta actividad es cuando el participante se enfrenta de manera real a la problemática y además situaciones que se encontrarán en el desarrollo de sus actividades, esto le sirve al capacitador para conocer el grado de asimilación en el cumplimiento de objetivos y le permite retroalimentar en los puntos en los que haya cometido errores.

Por otro lado, se menciona que la practicidad es tomar decisiones apuntando a la facilidad y agilidad de realizar las cosas; y en contra posición, el ser meticuloso es enfocarse en los más mínimos detalles para lograr resultados con acabados perfectos. La practicidad siempre brindará herramientas para que los proyectos de aprendizaje sean más ágiles y con menos distractores,

logrando que el usuario se concentre en la información que se le quiere brindar y por consiguiente lograr el objetivo de aprendizaje.

Es por esto que, desde el diseño, los contenidos deben estar bien establecidos, con utilización de color y forma intencional para el aprendizaje, las animaciones deben ser simples y fluidas, no muy complicadas o detalladas (Alarcón, 2018).

#### **4.2.16. Evaluación del proceso de enseñanza-aprendizaje**

En referencia a la evaluación del proceso de enseñanza-aprendizaje se establece que:

La evaluación de la enseñanza, por tanto, no puede ni debe concebirse al margen de la evaluación del aprendizaje. Ignorar este principio equivale, por una parte, a condenar la evaluación de la enseñanza a una práctica más o menos formal y, por otra, a limitar el interés de la evaluación de los aprendizajes a su potencial utilidad para tomar decisiones. Cuando evaluamos los aprendizajes que han realizado los estudiantes, estamos también evaluando, se quiera o no, la enseñanza que hemos llevado a cabo. La evaluación nunca lo es, en sentido riguroso, de la enseñanza o del aprendizaje, sino más bien de los procesos de enseñanza y aprendizaje (González & Pérez, 2001, p. 5).

Es una actividad del capacitador para llevar a buen término la capacitación; permite determinar hasta donde se logra alcanzar los objetivos propuestos, los errores, información faltante, así como también descubrir posibles, orientaciones y progresos.

La evaluación es un proceso dinámico que proporciona información y permite tomar decisiones, en ella se distinguen tres momentos:

> Evaluación inicial (examen diagnóstico). Se basa en preguntas informales, con el propósito de identificar conocimientos,

experiencias, intereses, expectativas, dudas y otros aspectos de los capacitando.

 Durante el curso. Debe ser continua para constatar día a día, si los temas abordados fueron lo suficientemente aprendidos y si se desarrollaron las habilidades necesarias para desempeñar las actividades propias del puesto correspondiente. Esto se puede realizar por medio de las observaciones cotidianas y con prácticas, ejercicios o exámenes en determinados temas.

La evaluación tiene como objetivo facilitar el proceso de enseñanza aprendizaje y dar elementos para el mejoramiento continuo y sistemático de este proceso.

En síntesis, la evaluación es la recopilación de información sobre el desarrollo de un curso para tomar las mejores decisiones; es un proceso en el que todos participan y aprenden, donde todos plantean problemas y soluciones sobre la estrategia de capacitación trazada.

# **4.2.17. Recursos didácticos**

Los recursos didácticos, materiales didácticos o auxiliares didácticos son cualquier tipo de soporte material o tecnológico que facilita o propicia el proceso de [enseñanza](https://concepto.de/ensenanza/) y [aprendizaje.](https://concepto.de/aprendizaje-2/) Suelen ser empleados por los educadores en instituciones pedagógicas o formativas, como una forma de complementar o de hacer más eficientes sus labores (Enciclopedia Concepto, 2013).

Los recursos didácticos son instrumentos que facilitan el aprendizaje de los participantes y apoyan al capacitador en el desempeño de sus actividades, al desarrollar un tema deban seleccionarse ciertos recursos materiales, para que estos resulten eficaces deben adaptarse a las características de los capacitados, así como a los objetivos que se desean alcanzar.

Los materiales son un valioso apoyo para el instructor, de ninguna manera lo sustituyen, debe seleccionarlos tomando en cuenta:

- La función
- Las características de las técnicas
- El número y las características de los participantes
- Los costos
- La durabilidad del material
- El tiempo de elaboración
- La flexibilidad de su utilización

Los materiales son útiles para el capacitando, pues incitan su motivación y le ayudan a clarificar conceptos. Por su parte, al instructor le permiten:

- Proporcionar al participante medios de observación y experimentación
- Lograr que la instrucción sea interesante, eficaz y envolvente
- Economizar tiempo en las explicaciones
- Facilitar la comprensión del participante; haciendo accesibles los temas complicados.

Uno de los recursos didácticos que mayor apoyo brinda al capacitador es sin lugar a dudas, la guía didáctica, dado que este instrumento le permite conducir el programa de capacitación paso a paso ya que contiene el cómo desarrollar cada una de las etapas de capacitación.

A continuación se mencionan algunos ejemplos de recursos didácticos.

Pizarrón

- Pizarrón acrílico
- Pizarrón electrónico
- Porta rotafolio
- Proyector de acetato, pantalla y señalador
- Proyector de cuerpos opacos
- Proyector de diapositivas
- Equipo de cómputo y cañón
- Acetatos
- Láminas de rotafolio diapositivas
- Carteles
- Cartulinas
- Entre otros

# **4.2.18. Tecnología de la Información y comunicación TIC**

Según la Universidad Latina de Costa Rica (2020), la Tecnología de la Información y Comunicación TIC son los recursos y herramientas que se utilizan para el proceso, administración y distribución de la información a través de elementos tecnológicos, como: ordenadores, teléfonos, televisores, etc.

Según Cruz (2019) refiere que,

Las Tecnologías de la Información y la Comunicación, también conocidas como TIC, son el conjunto de tecnologías desarrolladas para gestionar información y enviarla de un lugar a otro. Abarcan un abanico de soluciones muy amplio. Incluyen las tecnologías para almacenar información y recuperarla después, enviar y recibir información de un sitio a otro, o procesar información para poder calcular resultados y elaborar informes (p. 23).

Thompson y Strickland (2004) citado por Cruz (2019) definen las tecnologías de información y comunicación, como aquellos dispositivos, herramientas,

equipos y componentes electrónicos, capaces de manipular información que soportan el desarrollo y crecimiento económico de cualquier organización.

Cabe destacar que en ambientes tan complejos como los que deben enfrentar hoy en día las organizaciones, sólo aquellos que utilicen todos los medios a su alcance, y aprendan a aprovechar las oportunidades del mercado visualizando siempre las amenazas, podrán lograr el objetivo de ser exitosas.

#### **4.2.19. TIC en el sector Rural**

La inserción de la informática, con todo lo que representa, en el ámbito educativo rural es más que difícil bajo condiciones no favorables para ello, pues como ha sido mencionado son muy diferentes a las condiciones de la ciudad y el sector urbano. Además la idiosincrasia del habitante del campo y el aspecto cultural chocan a veces con cualquier intento de creatividad e innovación educativa, máxime cuando se trata de este tipo de herramientas o material didáctico sin olvidar el elemento religioso y la superstición, que en algunas oportunidades hace pensar al campesino que éstas son cosas del demonio, por ejemplo, sin embargo cuando logran abandonar el sector rural para ir a la universidad, llegan a ésta llenos de prejuicios y escasos en conocimientos sobre las TIC, lo que les causa complicaciones en sus estudios (Guerrero, 2014).

Esto, no es culpa del estudiante, en todo caso sería el Estado o el inadecuado personal docente. Debido a lo anterior se podría pensar que insertar las TIC en el ámbito rural haría modificar en un alto porcentaje la forma de ver las cosas por parte del estudiante y la comunidad en general. Por este motivo, en algunas regiones rurales, con pretexto de evitar la contaminación cultural se evita la introducción de las TIC, haciéndoles desconocer y sobre todo olvidar que convivimos en un mundo globalizado (Guerrero, 2014).

32

Con relación a lo anterior, expresa "…el uso de la tecnología no está implantada por igual en todo el mundo…" (Sicilia, 1999, p. 43).

En el ambiente rural se conjugan algunos tipos de peculiaridades y fundamentos, los cuales colocan en desventaja a los alumnos del sector, especialmente la falta de formación y preparación profesional de los docentes, faltas de incentivo económico por parte de las autoridades para dotar con TIC, a los planteles escolares de la zona, escaso manejo en el uso y manejo de las mismas, sin olvidar la precaria situación económica de la gran mayoría de sus habitantes (Guerrero, 2014).

#### **4.2.20. Desempleo**

La OIT define como desempleadas a todas las personas que tengan más de cierta edad especificada y que, en un día especificado, o en una semana especificada se hallen en las siguientes categorías:

1. Los trabajadores disponibles para el empleo cuyo contrato de trabajo haya expirado o esté suspendido temporalmente, que estén sin empleo y busquen trabajo remunerado;

2. Las personas disponibles para trabajar (salvo caso de enfermedad benigna) durante el periodo especificado y en busca de trabajo remunerado, que nunca hayan estado empleadas o cuya última situación en la ocupación no haya sido la de asalariada, (es decir exempleadores, etc.) o las que hayan estado retiradas de la vida activa;

3. Las personas sin empleo que en el momento de que se trate, estén disponibles para trabajar y hayan logrado un nuevo empleo que deba empezar en una fecha subsiguiente al periodo especificado;

4. Las personas que hayan sido suspendidas temporal o indefinidamente sin goce de remuneración (Neffa, 2014).

#### **4.2.20.1. Desempleo del joven rural**

Según Dirven (2016) las zonas rurales se caracterizan por la poca densidad y dispersión de los asentamientos humanos, las dificultades de acceso a mercados, infraestructura y servicios (incluyendo la fiscalización laboral), altos costos de transporte y de transacción, y pocas posibilidades de especialización, de economías de escala y de aglomeración. Todo aquello suele confluir en menor productividad laboral y micro- o pequeñas empresas.

Además cita de los 30,9 millones de jóvenes de entre 15 y 29 años que actualmente residen en zonas "rurales" en los 20 países que conforman América Latina, cerca de 9,6 millones trabajan en el sector agrícola y 8,2 millones en actividades no agrícolas. Además, cerca de 2,8 millones de jóvenes "urbanos" también trabajan en el sector agrícola. Adicionalmente, hay unos 11,9 millones de jóvenes rurales que no trabajan.

Carrera y Villeda (2009) en su estudio sobre crecimiento agrícola y pobreza dan a conocer que en los últimos años se ha dado un decrecimiento de la actividad laboral rural y el crecimiento de la ocupación urbana, principalmente en las cabeceras departamentales y en algunos municipios con fuerte dinamismo económico por lo que las personas se han incorporado a labores no agrícolas.

Por su parte, López (2014) manifiesta que la escasa disponibilidad de tierra para el cultivo de alimentos sea de autoconsumo o para comercialización se explica por la continuidad histórica de la tendencia al crecimiento de las grandes propiedades y la fragmentación de los minifundios, lo que genera en la población joven un desempleo inminente.

#### **4.2.21. Costos Agropecuarios**

Según Cruz y Guzmán (2009) indican que los Costos Agropecuarios en la agricultura sirven para controlar la aplicación de las técnicas de producción en un cultivo, a través de la clasificación correcta de los tres elementos de costos como son: Materia prima, Mano de obra y Costos indirectos de producción. La contabilidad agrícola es el punto de partida para obtener información confiable sobre el entorno que involucra al proceso de producción, estableciendo adecuados controles y reuniendo una información que servirá para la toma de decisiones.

Ochoa (2012) señala que la determinación de los costos de producción tiene varias finalidades, como elemento auxiliar del agricultor en la elección del cultivo y la tecnología que será utilizada o bien para poder presupuestar y estimar las necesidades de capital, así como su posible retorno y utilidad.

El costo de producción es una herramienta indispensable para la toma de decisiones y el establecimiento de controles. La determinación de los costos de producción tiene varias finalidades, como elemento auxiliar del agricultor en la elección del cultivo y la tecnología que será utilizada o bien para poder presupuestar y estimar las necesidades de capital, así como su posible retorno y utilidad.

Para ello debe entenderse como costos variables a las cantidades que se erogan con relación a la cantidad productiva en un periodo de tiempo determinado. Por ejemplo, el gasto en semillas, fertilizantes y pesticidas.

En tanto, los costos fijos son las erogaciones en que se incurre en un determinado periodo de tiempo relativo a la cantidad producida independiente al uso del capital fijo de las propiedades, impuestos, mano de obra permanente, entre las depreciaciones de las máquinas y los equipos, intereses sobre capital empleado, impuestos fijos, seguro y gastos de arrendamiento

#### **5. ESPECIFICACIONES DEL TRABAJO DIRIGIDO**

### **5.1. SECCIÓN DIAGNÓSTICA**

#### **5.1.1. Localización y Ubicación**

La comunidad de Peñas pertenece al Municipio de Batallas en la Tercera Sección Municipal de la Provincia Los Andes, Departamento de La Paz. Se halla a una distancia aproximada de 60 km. de la ciudad de La Paz a través de la carretera asfaltada El Alto – Copacabana. La comunidad se encuentra a una altura de 3970 m.s.n.m., en un valle de altura.

#### **5.1.2. Características del lugar**

La comunidad de Peñas se encuentra en el Cantón Peñas del Municipio de Batallas pertenece a la Provincia Los Andes del departamento de La Paz, fue creado bajo Decreto Supremo del 7 de noviembre de 1863 en el gobierno de José María de Achá, el Cantón de Peñas cuenta varias comunidades: Peñas, Pajcha Peñas, Huancuyo, Challapata, y Sojata, tiene una superficie territorial aproximada de 3,442.795 Hectáreas. La principal actividad económica es la agropecuaria. La cría de ganado ovino, bovino, camélido y porcino les permite a los pobladores obtener productos como carne, leche, lana y queso.

En la agricultura destacan el cultivo de alfalfa, quinua, avena, cebada, como especies forrajeras; asimismo, cultivos andinos, como papa, oca, quinua y haba. Los excedentes de la producción agropecuaria son comercializados en diferentes ferias de la comunidad en los mercados de las ciudades de La Paz y El Alto. Los pobladores se dedican también al comercio, la albañilería y el transporte. El faenado de ganado y la elaboración de cerámica son actividades económicas complementarias que les proporcionan fuentes de ingreso extra a los habitantes del Cantón.

Los atractivos más relevantes se encuentran: el templo colonial de Peñas, el nevado de Chachacomani, la casa de Franz Tamayo, las Pinturas rupestres, entre otros. Entre las actividades turísticas que se realizan son: el turismo cultural turismo de aventura (Trekking) y otras.

# **5.1.3. Materiales**

Bibliográficos y no bibliográficos.

Los materiales utilizados en el presente trabajo dirigido fueron:

- Sala de computación con 15 equipos de la Unidad Educativa Julián Túpac Katari
- **Formularios de encuestas**
- Computadores con Sistema Operativo Windows y Microsoft Office (Excel)
- Manuales de Sistema Operativo Windows
- Manual de Excel Básico
- Manual de Excel Intermedio
- Manual de Excel Avanzado
- **Manual de Excel para el Agro**

# **5.2. Análisis de Resultados: Evaluación inicial**

De acuerdo a las características del estudio, el trabajo fue realizado con un enfoque cuantitativo de tipo descriptivo, con un diseño investigación acción.

El método utilizado para alcanzar los resultados obtenidos del estudio es a través de encuestas.

De acuerdo al cuestionario levantado al grupo de estudiantes del 6to grado de secundaria (Promoción 2021 de la Unidad Educativa Julián Túpac Katari),

a fin de obtener datos de diagnóstico en cuanto a la necesidad de capacitación en manejo de la información mediante la informática.

Se evidencio que dentro el conjunto de estudiantes provienen de diferentes regiones del Cantón Peñas (Comunidades: Antacollo, Isquillani, Pajcha Peñas, Sojata) siendo el 50 % del grupo y el resto son de la Comunidad Local que es Peñas. Siendo un grupo representativo de la región en cuanto a su población joven.

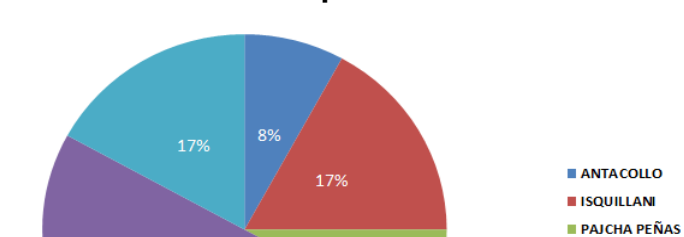

 $\blacksquare$  Peñas SOJATA

**Gráfico 3. Alumnos por localidad** 

Un 83% respondió que no poseen una computadora en su hogar por lo que esto está condicionado por el nivel socioeconómico de las familias lo que significa que 2 de cada 10 familias posee una computadora en su hogar.

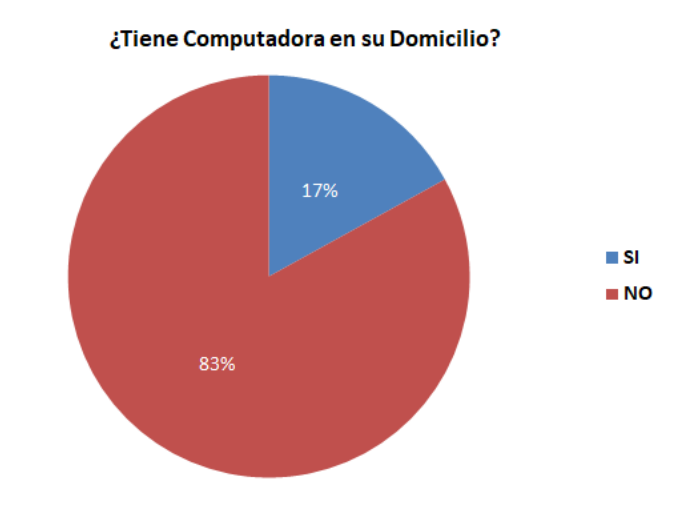

**Gráfico 4. Tenencia de computadora en domicilio** 

Un 58% ha usado alguna vez la computadora contra un 42% que no utilizó nunca un computador.

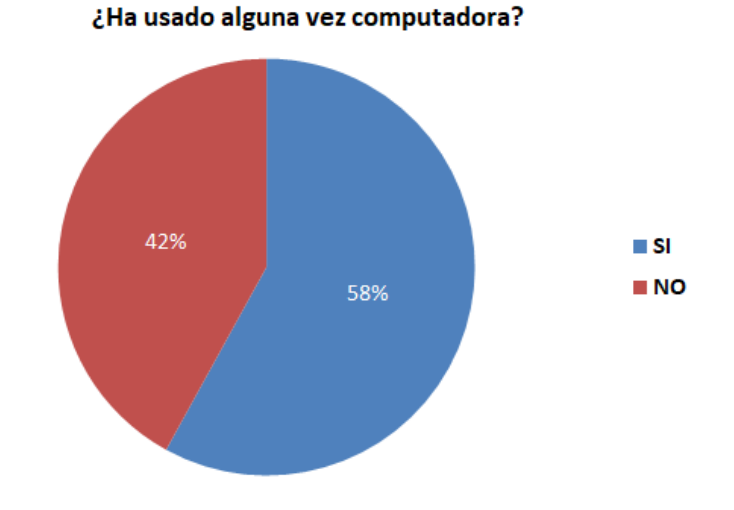

**Gráfico 5. Uso de alguna vez de una computadora**

A la pregunta ¿Dónde utilizan el computador? Un 41% respondieron que utilizan las computadoras Quipus que tiene el Colegio, un 17% en sus domicilios y un 42% que no utilizó una computadora.

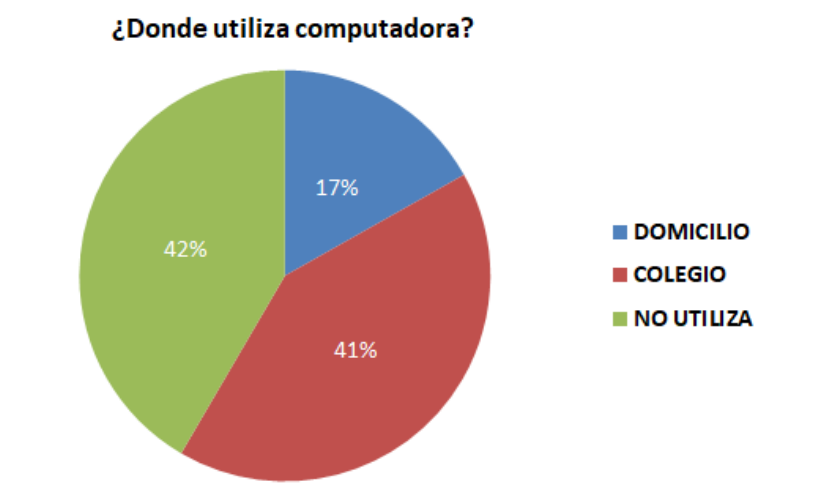

**Gráfico 6. Lugar donde utiliza el computador**

Un 83% no conoce las partes de una computadora contra un 17% que si conoce los componentes de un computador.

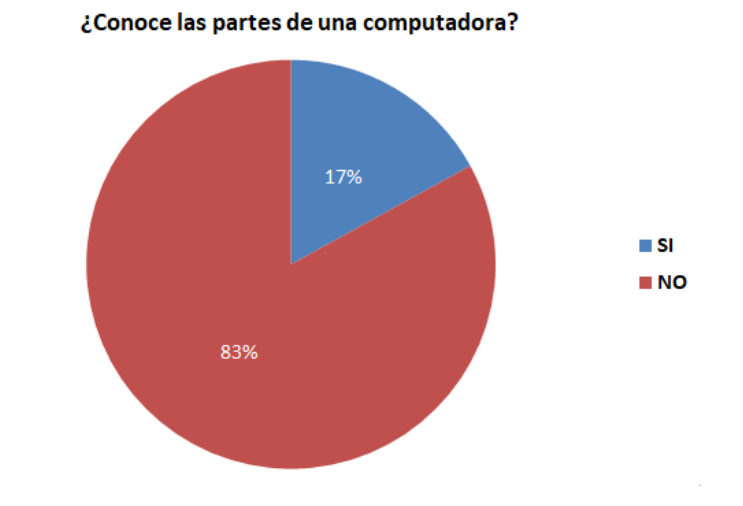

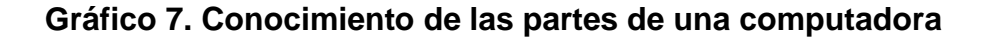

Un 50% del grupo de estudiantes utiliza la computadora para realizar trabajos escolares y un 8% en el trabajo el resto no utiliza computadora.

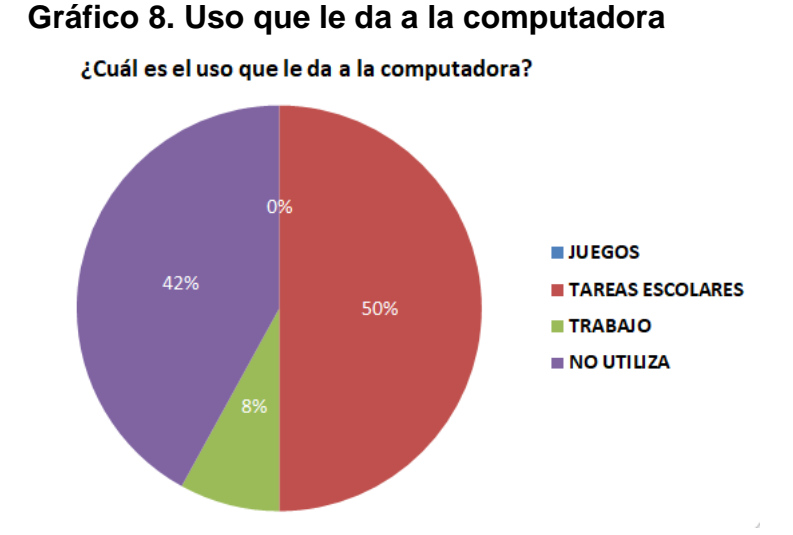

Un 50 por ciento utiliza 1 vez por semana la computadora, un 8% una vez por mes y un 42% que no utiliza computadora.

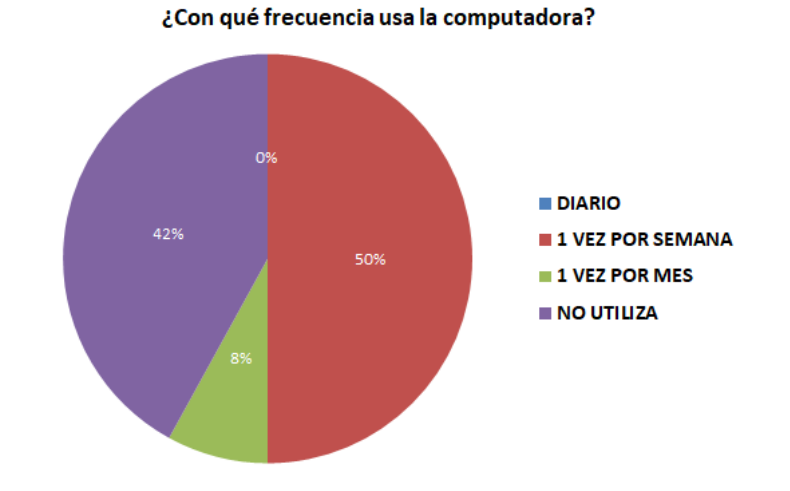

#### **Gráfico 9. Frecuencia de uso de la computadora**

Un 92% no tuvo ningún curso de computación contra un 8% que si paso algún curso.

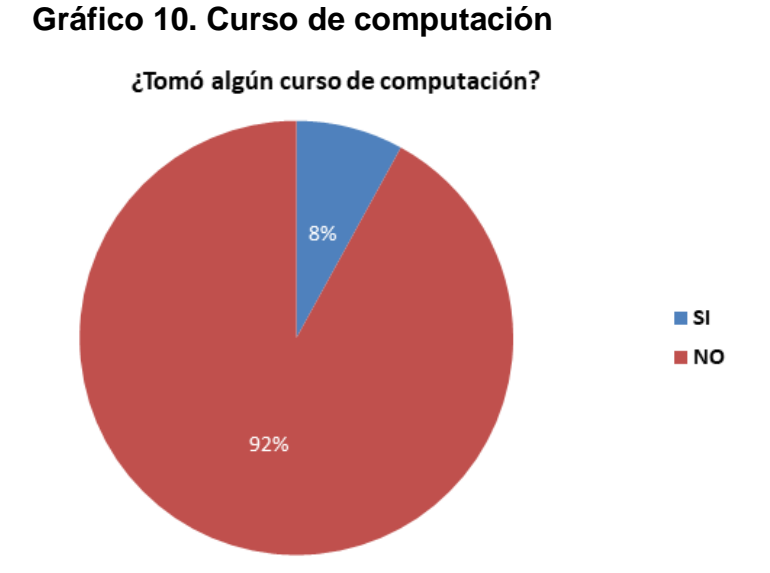

Un 67% posee servicio de internet, esta respuesta consideró la conexión que tienen en celulares, contra un 33% que no tienen servicio de internet.

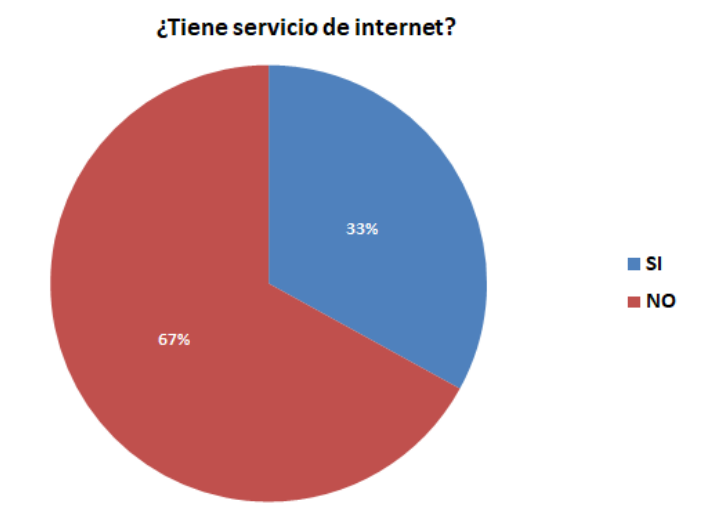

**Gráfico 11. Servicio de internet**

A la pregunta de ¿Cuándo salga bachiller piensa seguir estudiando o buscar un empleo? El 100% respondió que desea seguir estudiando.

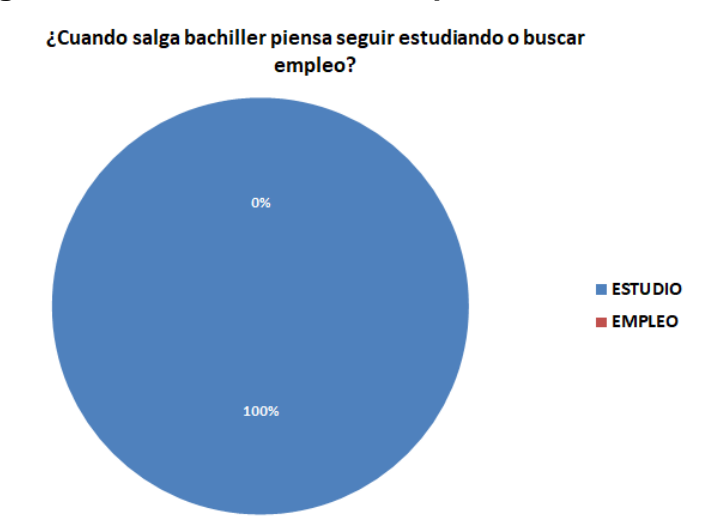

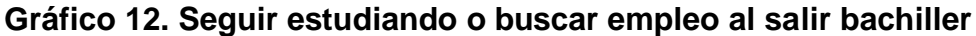

Un 75% ha pensado realizar sus objetivos en las ciudades y un 25% en otros lugares y ninguno piensa realizar sus objetivos en la Comunidad Local, esto puede deberse a que no se cuenta con centros de educación superior.

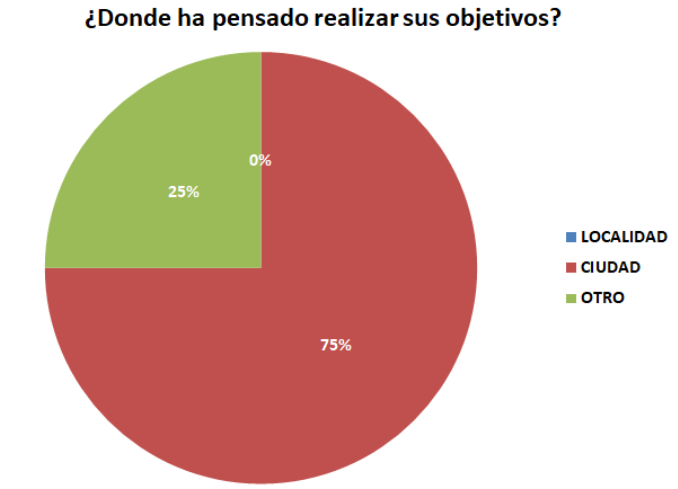

**Gráfico 13. Lugar donde piensa realiza sus objetivos**

 $\bar{h}$ 

Un 50% si se diera el caso emplearse en otras actividades, un 25% en industria y un 25% en comercio.

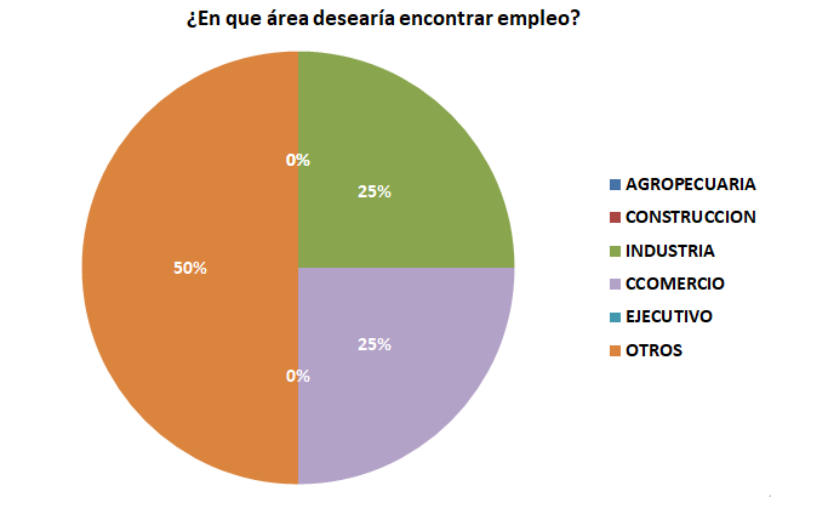

**Gráfico 14. Área en el cual desearía encontrar empleo**

### **6. DESCRIPCIÓN DE LA METODOLOGÍA**

#### **6.1. Estrategias de implementación**

En cuanto a la capacitación en la temática Informática aplicada a la Agropecuaria; se pone en evidencia a un sector importante dentro de la población como es el caso de estudiantes bachilleres del área rural para la transmisión de conocimientos acerca del tema en referencia.

La agropecuaria con sus diferentes componentes, constituye una de las principales actividades económicas en la que se sustenta la economía en el área rural; sin embargo presenta bastante complejidad y marcados contrastes en su situación actual, donde aún se realizan esfuerzos por incorporar la informática para lograr mayor eficiencia y escapar de quedar rezagadas de una mercado global cada vez más exigente. Los sistemas de informática representan entonces un reto y en cierta forma una necesidad y se debe buscar la forma de facilitar y promover su uso.

Se aborda el proceso de Capacitación desde la vertiente educativa de la Ley 070 Avelino Siñani – Elizardo Pérez, Capítulo I. La Educación como Derecho Fundamental, a través de su Artículo 1. (Mandatos Constitucionales de la educación), en el cual indica que:

1. Toda persona tiene derecho a recibir educación en todos los niveles de manera universal, productiva, gratuita, integral e intercultural, sin discriminación.

5. La educación es unitaria, pública, universal, democrática, participativa, comunitaria, descolonizadora y de calidad.

7. El sistema educativo se fundamenta en una educación abierta, humanista, científica, técnica y tecnológica, productiva, territorial, teórica y práctica, liberadora y revolucionaria, crítica y solidaria.

La concepción educativa basada en la capacitación, parte definiendo los sujetos en tanto personas individuales y colectivas, estableciendo las capacidades que se deben desarrollar, plantea los contenidos que se van profundizando permanentemente y que definirá las actividades a ejecutar haciendo prever los resultados esperados que podrán ser cuantificados a lo largo del proceso.

### **6.2. Beneficiarios**

Los principales beneficiarios son jóvenes bachilleres de la Unidad Educativa Julián Túpac Katari de la comunidad de Peñas del Municipio de Batallas, por lo que, el criterio de selección es que este trabajo está elaborado para el mejoramiento de las capacidades informáticas aplicadas a la agropecuaria, por ende se tomará en cuenta a las comunidades y población de otras unidades.

### **6.2.1. Población Meta**

La población objetivo identificada para desarrollar el proyecto son los estudiantes-bachilleres, comunarios, profesores, juntas de las comunidades involucradas y la población de la comunidad de Peñas, Municipio de Batallas.

Por la disposición de tiempo de los beneficiarios se llevará a cabo los días sábado y domingo en horarios de la mañana y la tarde por un lapso de 20 días, en los cuales se impartirán los módulos planificados.

Se realizará la apertura del evento en la Unidad Educativa Julián Túpac Katari, así como también el cierre.

Se realizarán capacitación teórica como también práctica. El cometido principal es dar a conocer la importancia del medio ambiente.

### **6.2.2. Implementación de la capacitación**

### **1. Convocatoria o invitación a los actores**

El director de la Unidad Educativa Julián Túpac Katari convocará por primera vez, a los jóvenes bachilleres para la realización del taller, haciéndoles conocer el motivo y los temas a ser tratados, se ha elaborado un modelo de invitación para este efecto

# **2. Información y organización de la capacitación**

Para poder arrancar con la organización del proceso se debe registrar los datos referentes a la unidad educativa considerada por lo que es necesario llenar la ficha comunal respectiva a fin de poder tener los nombres de los responsables institucionales a la vez que un registro validado por el director distrital, directos de la unidad educativa y mismos comunarios sobre su población educativa.

# **3. Conformación de los módulos e información a los grupos de trabajo propuestos**

Conocida la información de acuerdo a la ficha de los estudiantes que participaran en la capacitación de capacidades informáticas aplicadas a la agropecuaria se procederá a la conformación de los módulos propuestos para luego de acuerdo a la cobertura o alcance en la demanda de la capacitación, organizar la etapa de información acerca del programa. Luego se procederá a la presentación del enfoque y metodología que plantea el programa.

Para dicho efecto se tomaran en cuenta los siguientes aspectos:

- Alcance y ámbitos del proyecto de capacidades informáticas aplicadas a la agropecuaria.
- Finalidad y propósitos de esta capacitación.
- Explicación del diseño metodológico.
- Actividades y técnicas de aprendizaje.
- Abrir los marcos de relacionamiento entre actores.

### **6.2.3. Instituciones Participantes**

Las entidades que participan en los módulos de capacidades informáticas aplicadas a la agropecuaria están vinculados al sector educativo.

La elaboración de la capacitación será autofinanciado puesto que se utilizaran las computadoras Quipus otorgados por el gobierno central a la Unidad Educativo Julián Túpac Katari de la comunidad Peñas del Municipio de Batallas.

# **6.2.4. Demanda de capitación**

La capacitación se constituye en una herramienta valiosa que permite desarrollar conocimientos en cualquier actividad humana a ser desarrollada.

La población de jóvenes bachilleres de la Unidad Educativa Julián Túpac Katari y las demás unidades educativas del Municipio de Batallas no ha tenido la oportunidad de involucrase en el tema de capacidades informáticas, donde parecería que la informática, solamente está presente en el área urbana; existiendo mayor fragilidad para no insertarse en el mundo tecnológico por falta de información y capacitación adecuada entre quienes por sus actividades cotidianas pueden afectar en su medio y esto se expresa en que el sector agropecuario; de ahí la importancia de la capacitación ambiental en el área rural y más específicamente en estudiantes.

### **6.3. Diseño modular**

Este proyecto tiene un componente fundamental que es la capacitación dirigida a jóvenes bachilleres de la Unidad Educativa Julián Túpac Katari, como gestores de cambio, quienes tendrán la misión de liderizar los procesos de cambio y transformación educativa, vinculando el área informática

agropecuaria, a todos los procesos productivos, laboral y económico, para lo cual se planifica un curso de capacitación.

Los contenidos temáticos de los módulos responden al diagnóstico antes presentado sobre las capacidades informáticas que presentan y en base a ello se ha estructurado una currícula programática que considera los tópicos más importantes a ser tomados en el desarrollo de los talleres de capacitación.

La capacitación a los estudiantes de la Unidad Educativa se realizó en tres Módulos:

#### **Módulo I**

#### **Manejo Sistema Windows y sus Utilerías**

#### **Temario**

A través de su participación en el curso de Manejo del Sistema Operativo Windows y sus utilerías, el participante aprendió el manejo básico del sistema operativo Windows, así como sus utilerías, con la finalidad de que sea capaz de:

- $\triangleright$  Identificar los elementos de la pantalla de Windows.
- $\triangleright$  Manejar todas las herramientas del Escritorio
- $\triangleright$  Administrar los archivos y carpetas en el Explorador.
- $\triangleright$  Personalizar el ambiente de trabajo.
- Administrar el Panel de control.
- $\triangleright$  Manipular las herramientas de sistema.
- Verificar errores lógicos y físicos del sistema.

#### **Sistema operativo Windows**

Cuando se creó Windows se pensó en tener un programa que, aparte de que fuera el que hiciera funcionar a la computadora, permitiera a las personas sentirse dentro de una oficina de trabajo en donde todo lo que tendría a su alrededor se viera reflejado su toque personal, por ejemplo un escritorio, un estéreo, una libreta, etc.

Windows con lo anterior permite mantener administración y organización en el mismo canal y mediante ciertas utilerías permite que un individuo personalice su área de trabajo y organice la información tal cual para él sea lo más original y funcional.

En el siguiente módulo se mostró los conceptos básicos de Windows y cómo puede manipularse el área de trabajo (Escritorio). Además, cómo se puede organizar y administrar la información que se esté utilizando o se haya utilizado.

# **Objetivos:**

- $\triangleright$  Identificar los elementos de la pantalla de Windows.
- $\triangleright$  Manejar todas las herramientas del Escritorio.
- $\triangleright$  Administrar los archivos y carpetas en el Explorador.

# **Tema 1. Conceptos básicos**

- 1.1 Sistema operativo Windows.
- 1.2 Manejo del sistema operativo.
- 1.3 El escritorio.

### **Tema 2. Explorador de Windows**

- 2.1 Crear carpetas
- 2.2 Renombrar carpetas y/o archivos
- 2.3 Copiar/ Mover carpetas o archivos
- 2.4 Borrar una carpeta o archivo.
- 2.5 Buscar carpetas o archivos.
- 2.6 Ordenar carpetas o archivos

# **Configuración de pantalla**

En el mismo ambiente de trabajo generado por Windows, existe la posibilidad de personalizar el área de trabajo (Escritorio). El sistema operativo Windows, puede ser configurable y adaptable a las necesidades de cada usuario para hacerlo más amigable y tener a la mano los elementos necesarios para realizar algunas actividades. El mantenimiento y configuración de las utilerías que Windows posee permite restaurar y mantener el funcionamiento de cada una de las partes del sistema operativo.

En el siguiente módulo, se explicó cómo se pueden realizar las configuraciones de los elementos más importantes del sistema y las pantallas, logrando identificar las piezas necesarias para el adecuado mantenimiento y uso de la información.

#### Objetivos:

- $\triangleright$  Personalizar el ambiente de trabajo.
- Administrar el Panel de control.
- $\triangleright$  Manipular las herramientas del sistema.

### **Tema 1. Configuración de pantalla**

- 1.1 Fondo de pantalla
- 1.2 Protector de pantalla
- 1.3 Apariencia de la pantalla
- 1.4 Resolución y colore

### **Tema 2. Panel de control**

- 2.1 Configuración del ratón
- 2.2 Agregar o quitar programas
- 2.3 Agregar nuevo hardware
- 2.4 Configurar impresora
- 2.5 Configurar teclado
- 2.6 Configuración regional
- 2.7 Propiedades del sistema

# **Tema 3. Herramientas del sistema**

- 3.1 Desfragmentador de disco
- 3.2 Liberar espacio en disco
- 3.3 Información del sistema
- 3.4 restaurar sistema

### **Manejo de utilerías básicas**

En el mismo ambiente de trabajo generado por Windows, existe la posibilidad de personalizar el área de trabajo (Escritorio). El sistema operativo Windows, puede ser configurable y adaptable a las necesidades de cada usuario para hacerlo más amigable y tener a la mano los elementos necesarios para realizar algunas actividades. El mantenimiento y configuración de las utilerías que Windows posee permite restaurar y mantener el funcionamiento de cada una de las partes del sistema operativo.

En el siguiente módulo, se explicó cómo se pueden realizar las configuraciones de los elementos más importantes del sistema y las pantallas, logrando identificar las piezas necesarias para el adecuado mantenimiento y uso de la información.

### **Objetivos: (Alcances)**

- $\triangleright$  Personalizar el ambiente de trabajo.
- Administrar el Panel de control.

 **Tema 1. Wordpad**

 **Tema 2. Paint**

 **Tema 3. Calculadora**

 **Tema 4. Notas rápidas**

 **Tema 5. Gadgets**

 **Tema 6. Comprimir archivo**

**Módulo II**

# **Manejo Microsoft Excel**

### **Temario**

A través de su participación en el curso de Manejo de Microsoft Excel, el participante aprendió el manejo básico de la hoja de cálculo, usar sus herramientas y funciones, además podrá dar solución a problemas prácticos, con la finalidad de que sea capaz de:

- Conocer los elementos de Excel para comenzar a trabajar.
- $\triangleright$  Operar con archivos.
- $\triangleright$  Trabajar con Fórmulas y Funciones.
- $\triangleright$  Manipular celdas y formato de celdas.
- $\triangleright$  Realizar cambios de estructura. Insertar y eliminar elementos.
- Crear Gráficos.

### **Tema 1. Introducción a las hojas de cálculo**

- 1.1 ¿Qué es una hoja de cálculo?
- 1.2 Elementos de la Interfaz de Excel
- 1.3 Manejo básico de Excel: crear, abrir, modificar,...
- 1.4 Conceptos básicos: libros, hojas, filas, columnas, celdas,...

# **Tema 2 Administración de hojas y libros**

2.1 Insertar, eliminar, copiar, renombrar, etc.

# 2.2 Proteger

# **Tema 3 Introducción y edición de datos**

- 3.1 Moverse por la hoja de cálculo
- 3.2 Los diferentes tipos de datos
- 3.3 Seleccionar y trabajar con celdas y/o rangos, copiar, mover...

# **Tema 4 Formatos y estilos**

- 4.1 Formatos de las celdas, alineaciones, centrados...
- 4.2 Formatos de los datos, numéricos, de texto, tipos de letras y tamaños
- 4.3 Crear y utilizar estilos
- 4.4 Tablas, bordes y formatos condicionales

# **Tema 5 Fórmulas**

- 5.1 Operadores matemáticos
- 5.2 Fórmulas básicas, Autosuma
- 5.3 Referencias relativas, absolutas y mixtas
- 5.4 Referencias avanzadas entre diferentes hojas y libros

# **Tema 6 Funciones básicas y avanzadas**

6.1 Funciones de fecha y hora, matemáticas, de texto, condicionales, de búsqueda, lógicas, financieras y estadísticas.

# **Tema 7 Imágenes e hipervínculos**

- 7.1 Imágenes, autoformas, WordArt, fondos...
- 7.2 Hipervínculos

# **Tema 8 Gráficos**

- 8.1 Creación de gráficos
- 8.2 Tipos de gráficos
- 8.3 Formato y diseño de gráficos

# **Tema 9.- Formularios, listas y filtros**

- 9.1 Validación de datos, formularios de introducción de datos
- 9.2 Listas, series, filtros y autofiltros

#### **Tema 10 Tablas dinámicas**

- 10.1 ¿Qué es una tabla dinámica y para que se utiliza?
- 10.2 Creación y mantenimiento de tablas dinámicas

#### **Tema 11 Imprimir**

- 11.1 Seleccionar zonas de impresión
- 11.2 Formateo de la impresión

### **Tema 12 Integración con otros programas de office**

12.1 Combinaciones con Word y con Access

#### **Módulo III**

#### **Automatización de Tareas (Macros)**

Se instruyó al estudiante en herramientas básicas acerca de la creación de macros utilizando para el efecto la opción de "Grabador de Macros", que no necesita conocimientos de programación y que ayudara a la automatización de tareas.

#### **Tema 1 Grabador de macros**

- 1.1 Aprender a Grabar
- 1.2 Ejecutando la grabación
- 1.3 Atajo de teclas

#### **Tema 2 Editor de Visual Basic**

- 2.1Conociendo la interfaz de VB
- 2.2Creando formularios
- 2.3Propiedades de formularios

# **Tema 3 Guardar y Proteger Macros**

3.1 Proteger macros

3.2 Guardar Macros

### **Tema 4 Aplicación a tareas del Agro**

En esta parte se elaboraron planillas de costos de presupuestos de los diferentes cultivos que se tienen en la zona, aplicando las herramientas correspondientes para el objetivo.

Los proyectos de Elaboración de Planillas de Costos de Producción fueron elaborados con datos obtenidos por experiencias de años de cultivo.

Se muestra un trabajo del estudiante Vladimir Choque Flores de la Comunidad de Antacollo que sobresale de los demás mostrando un aprovechamiento aceptable del curso.

# **6.4. Variables de Respuesta**

Este aspecto permitió realizar las mediciones sobre la base de los objetivos específicos.

En un primero objetivo específico en cuanto a capacitar en la utilización de las diferentes herramientas que posee la aplicación Excel para un mejor tratamiento de datos que ayuden a gestionar las empresas agrícolas familiares y empresariales.

Este objetivo permito presentar el Manejo de Microsoft Excel, en su forma básica para la hoja de cálculo, uso de herramientas y funciones, trabajar con fórmulas, realizar cambios de estructura, insertar y eliminar elementos, entre otros aspectos.

El segundo objetivo relacionado al capacitar en Excel para el Agro mediante la aplicación a las tareas que realizan cotidianamente en sus labores agropecuarias

Presento en los módulos correspondientes, para que se tenga la capacidad de un análisis de datos complejos que permita realizar una calificación, procesamiento y representación para la toma de decisiones en temas agropecuarios.

El tercer objetivo de enseñar a Automatizar mediante Macros en Excel las diferentes tareas que hacen periódicamente.

Se precisó en la capacitación por medio del módulo correspondiente el uso de tablas y gráficos, permitiendo conocer algunas metodologías de extracción de muestras para el efecto de la opción de "Grabador de Macros", estableciendo temas de grabador de macros, editor de Visual Basic, guardar y Proteger Macros.

Por último, el cuarto objetivo de capacitar al estudiante mediante la aplicación en la elaboración de planillas de presupuestos agropecuarios.

Este presenta módulos sobre el objetivo propuesto, a través de la elaboración de costos de presupuestos de los diferentes cultivos que se tienen en la zona.

# **7. SECCIÓN PROPOSITIVA**

#### **7.1. Aspectos Propositivos del Trabajo Dirigido**

Para el propósito del Trabajo Dirigido se establecerá una evaluación que estarán en relación a beneficio/costo que deja la ejecución de los mismos en función a las capacidades informáticas aplicado a la agropecuaria de jóvenes bachilleres de la Unidad Educativa Julián Túpac Katari en la Comunidad de Peñas Municipio de Batallas. Para evaluar al proyecto de Educación Ambiental, es necesario definir indicadores que, para luego sistemáticamente diseñar las metodologías a seguir, la necesidad de evaluar en forma técnica y metodológica el proyecto se justificara en la medida en que los recursos que son necesarios para la ejecución del mismo, pudieran ser utilizados en otra alternativa técnica que tendrían resultados más satisfactorios en función a los mismos objetivos.

La valoración integral del proyecto, debe estar reflejada, en el informe elaborado por el capacitador a lo largo del desarrollo de la capacitación y las sugerencias para corregir y hacer cambios de enfoque y ejecución en los talleres permitirá tener una justa valoración del proyecto, se han elaborado cartillas para este efecto y están anexas al mismo, esto posibilita medir y calificar no solo el grado de asimilación del proceso de capacitación sino que a su vez también ponderar el buen, regular y deficiente desarrollo de los talleres a lo largo de la ejecución del proyecto, Se realiza el monitoreo, y seguimiento del mismo, como ser la calidad en el desempeño de las tareas de los capacitadores y el material elaborado por los mismos, la aceptación, rechazo o sugerencias de los capacitados con relación al contenido de los mismos.

#### En esta etapa se presenta:

 Evaluación Final. - la realiza el personal técnico una vez concluido el proceso de capacitación diseñado en el proyecto.

# **7.2. Análisis de Resultados: Evaluación final**

Una vez aplicado el proyecto se presentó la evaluación en estudiantes bachilleres de la Unidad Educativa Julián Túpac Katari en la Comunidad de Peñas Municipio de Batallas sobre el proyecto aplicado.

# **1. ¿Actualmente consideras que tienen un mejor manejo del sistema Windows y sus utilerías?**

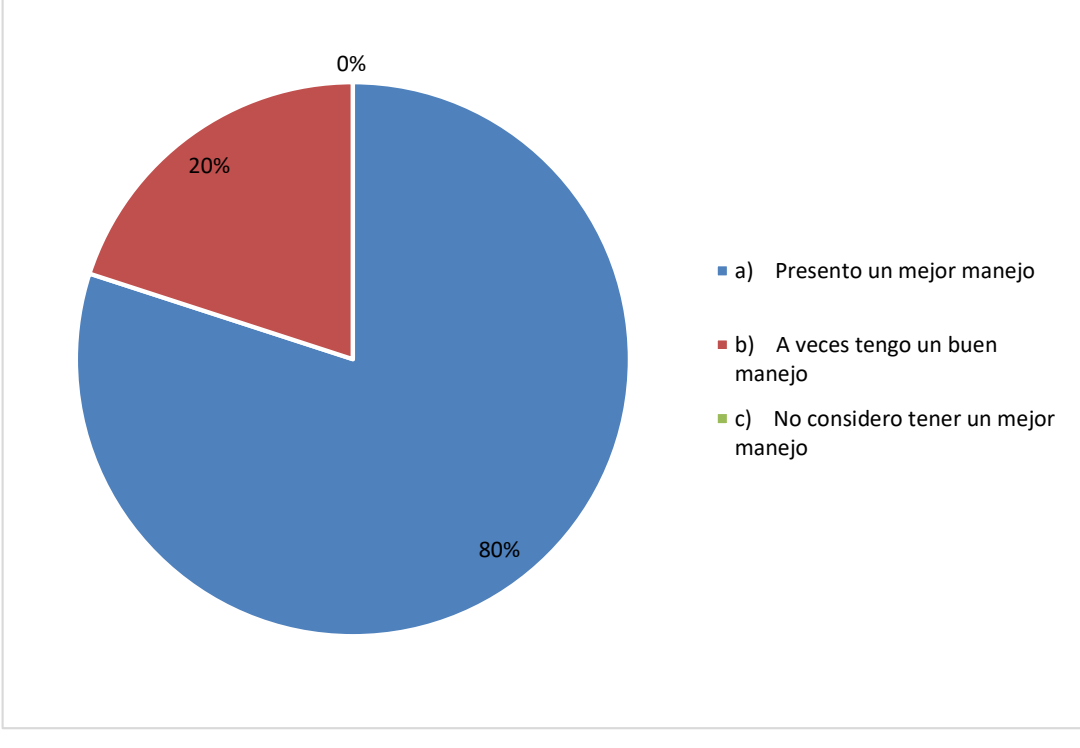

**Gráfico 15. Tener un mejor manejo del sistema Windows y sus utilerías**

Tal como se presenta en el gráfico de evaluación del proyecto se manifiesta que n un 80% los estudiantes consideran presentar un mejor manejo del sistema Windows y sus utilerías.

**2. ¿Según tu percepción a que se refiere con el explorador de Windows?**

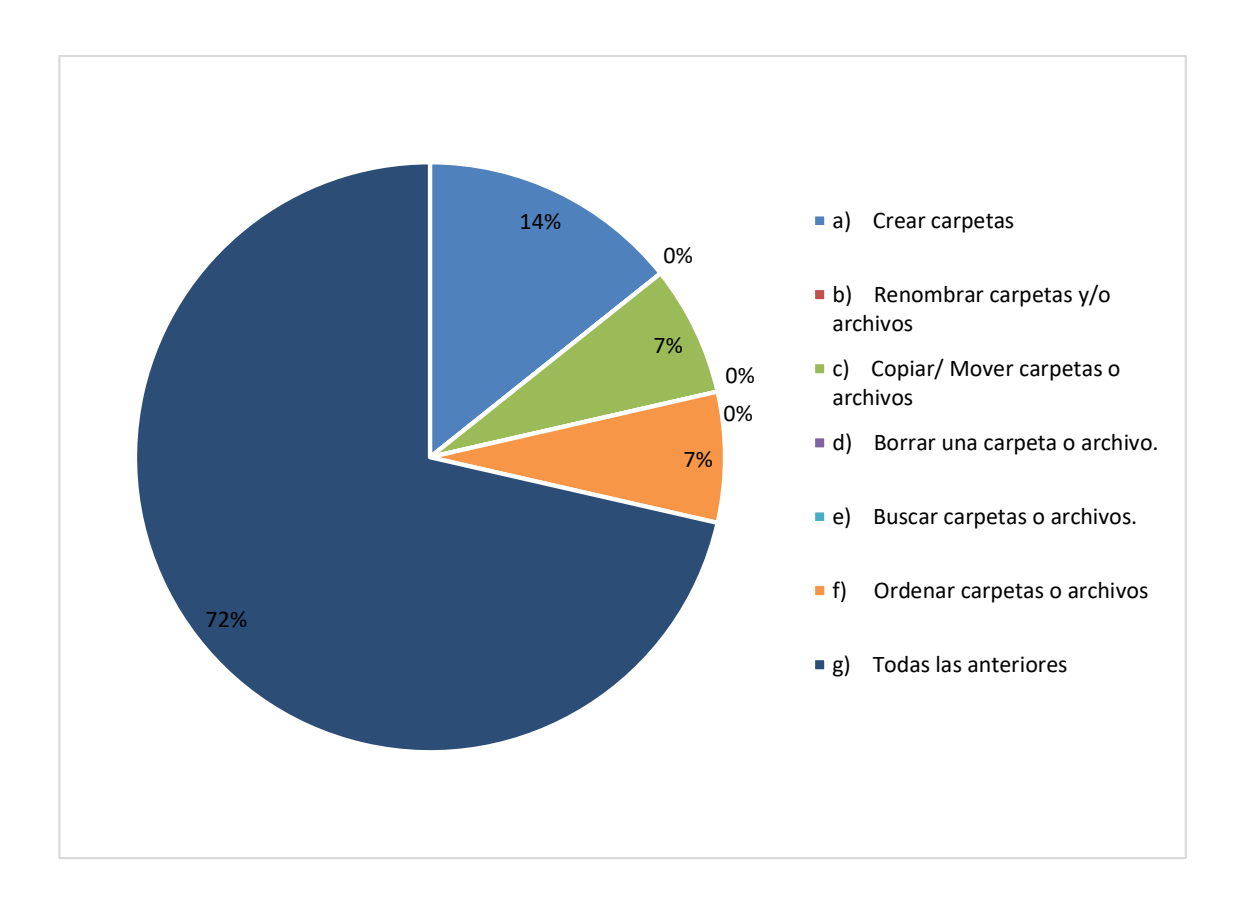

**Gráfico 16. Conocimiento del explorador de Windows**

En cuanto al conocimiento que tienen con respecto al explorados Windows se precisa en un 72% que consideran todas las anteriores es decir crear, renombrar carpetas y/o archivos, copiar/mover carpetas o archivos, borrar una carpeta o archivo, buscar carpetas o archivos y ordenar carpetas o archivos, en menor porcentaje consideran en un 14% crear carpetas, el otro 7% en ambos casos precisa copiar/mover carpetas o archivos y ordenar carpetas o archivos.
**3. ¿Aprendiste a manejar correctamente de manera básica la hoja de cálculo de Microsoft Excel?**

80% 13% 7% a) Si, manejo correctamente b) A veces manejo de manera correcta c) No considero que manejo correctamente

**Gráfico 17. Aprendizaje de manejo correcto de la hoja de cálculo de Microsoft Excel**

Los estudiantes en un 80% consideran que si manejan correctamente de manera básica la hoja de cálculo de Microsoft Excel, el 13% indica que a veces maneja correctamente y un 7% restante indica que no maneja correctamente aún la hoja de cálculo de Microsoft Excel.

**4. ¿Cuáles son las características de la administración de hojas y libro?**

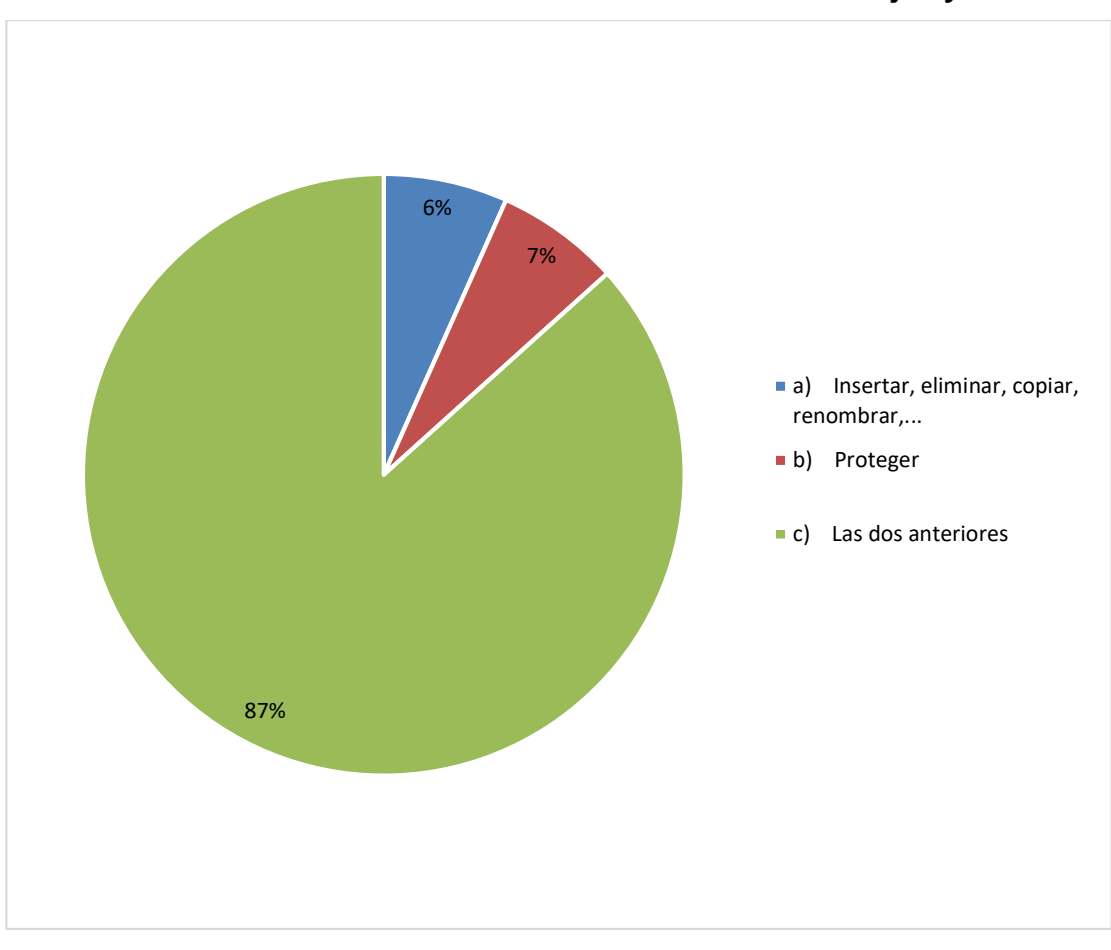

**Gráfico 18. Características de la administración de hojas y libro**

Los datos refirieren que los estudiantes en un 87% conocen la característica de la administración de hojas y libro de Microsoft Excel, el 6% indica que solo conocer el insertar, eliminar, copiar y proteger, otro 6% indica que solo conoce el proteger.

**5. ¿Qué aspectos contiene la introducción y edición de datos?**

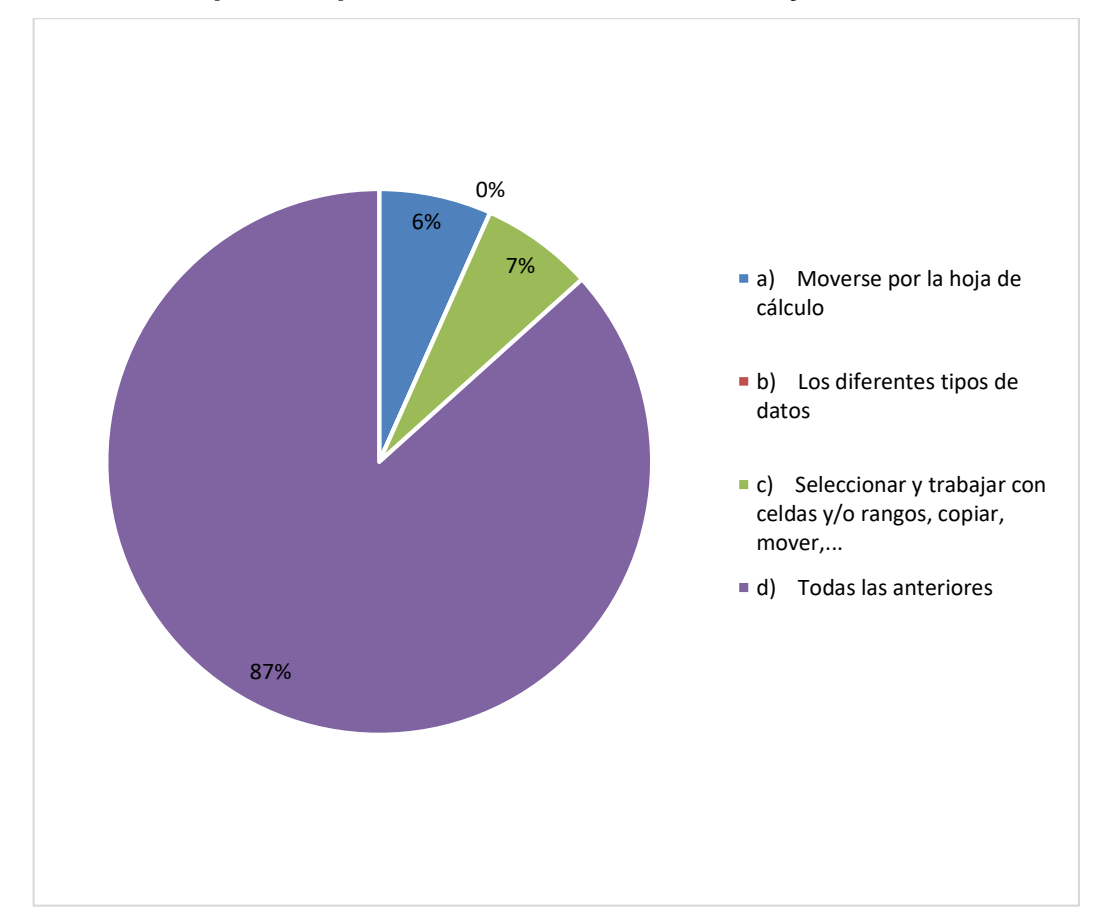

**Gráfico 19. Aspectos que contienen la introducción y edición de datos**

Con respecto a lo señalado se precisa en un 87% que los estudiantes conocen los aspectos que contienen la introducción y edición de datos como el moverse por la hoja de cálculo, los diferentes tipos de datos, el seleccionar y trabajar con celdas y/o rangos, copiar, mover, entre otros.

**6. ¿En relación a las fórmulas que contenidos aprendiste**

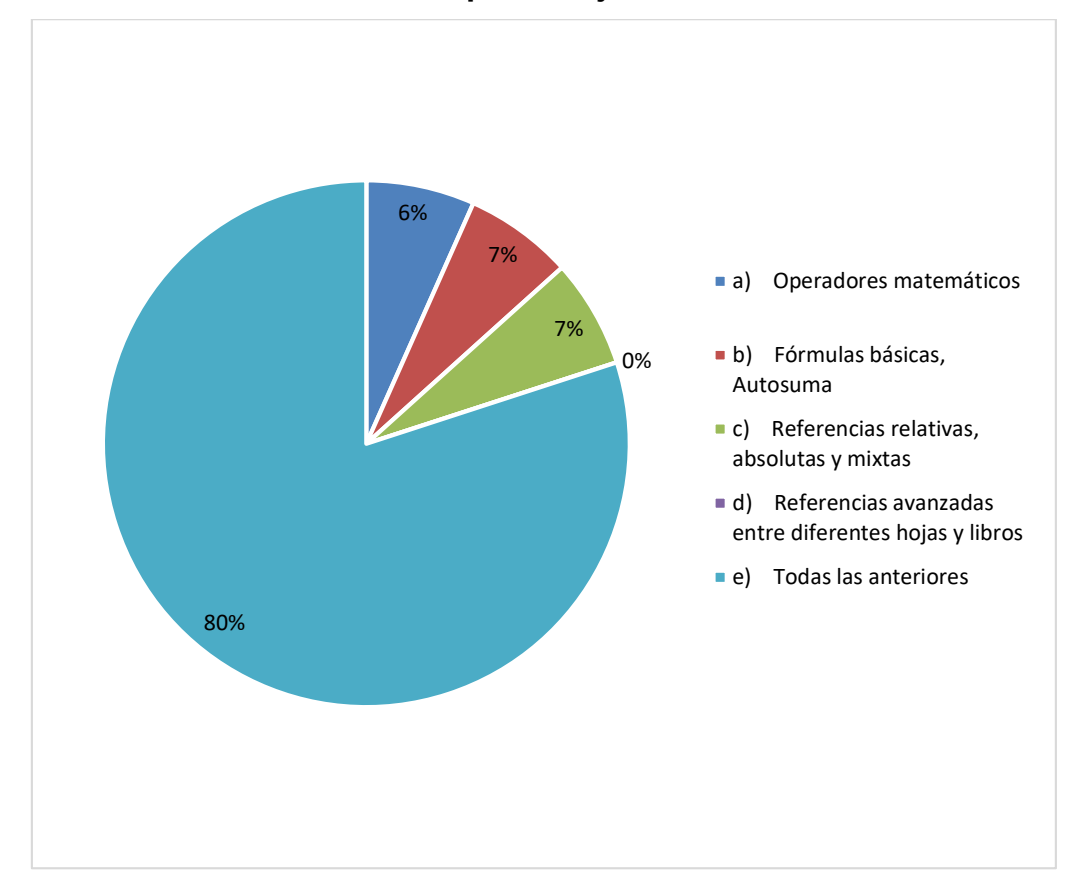

**Gráfico 20. Contenido de aprendizaje en relación a las fórmulas** 

Los estudiantes señalan que las formulas y los contenidos que aprendieron se encuentran en un 80% los operadores matemáticos, formulas básicas, autosuma, referencias relativas, absolutas y mixtas; referencias avanzadas entre diferentes hojas y libros.

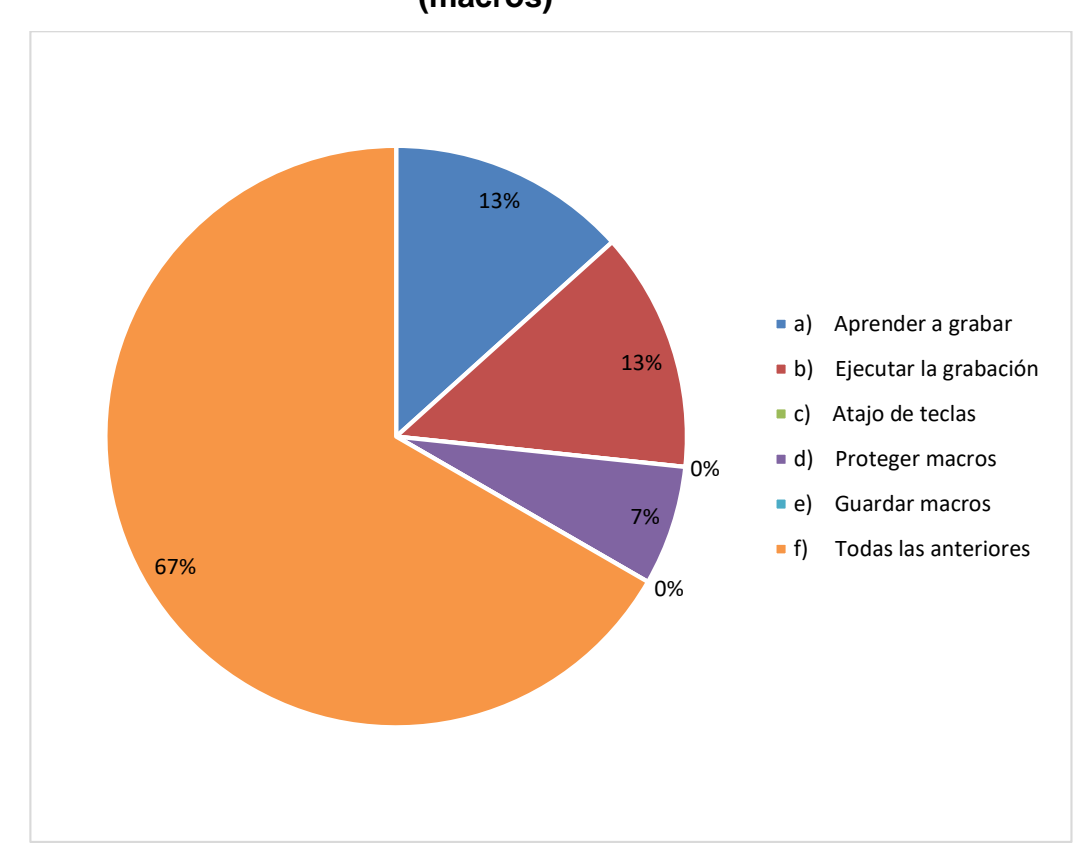

**Gráfico 21. Aspectos aprendidos en la automatización de tareas (macros)**

**(macros)?**

**7. ¿Qué aspecto aprendiste en la automatización de tareas** 

En cuanto a los aspectos que aprendieron en la automatización de tareas (macros) los estudiantes manifiestan en un 67% que aprendieron a grabar, ejecutar la grabación, atajo de teclas, proteger macros y guardar macros; en otro 13% se encuentra solo el aprender a grabar y ejecutar la grabación, finalmente en un 7% se encuentra proteger macros.

**8. ¿La aplicación a tareas al Agro posibilitó que elaboraras planillas de costos y presupuestos de los diferentes cultivos que se tienen en la zona?**

### **Gráfico 22. La aplicación a tareas al Agro y la posibilidad de elaborar planillas de costos presupuestos de los diferentes cultivos que se tienen en la zona**

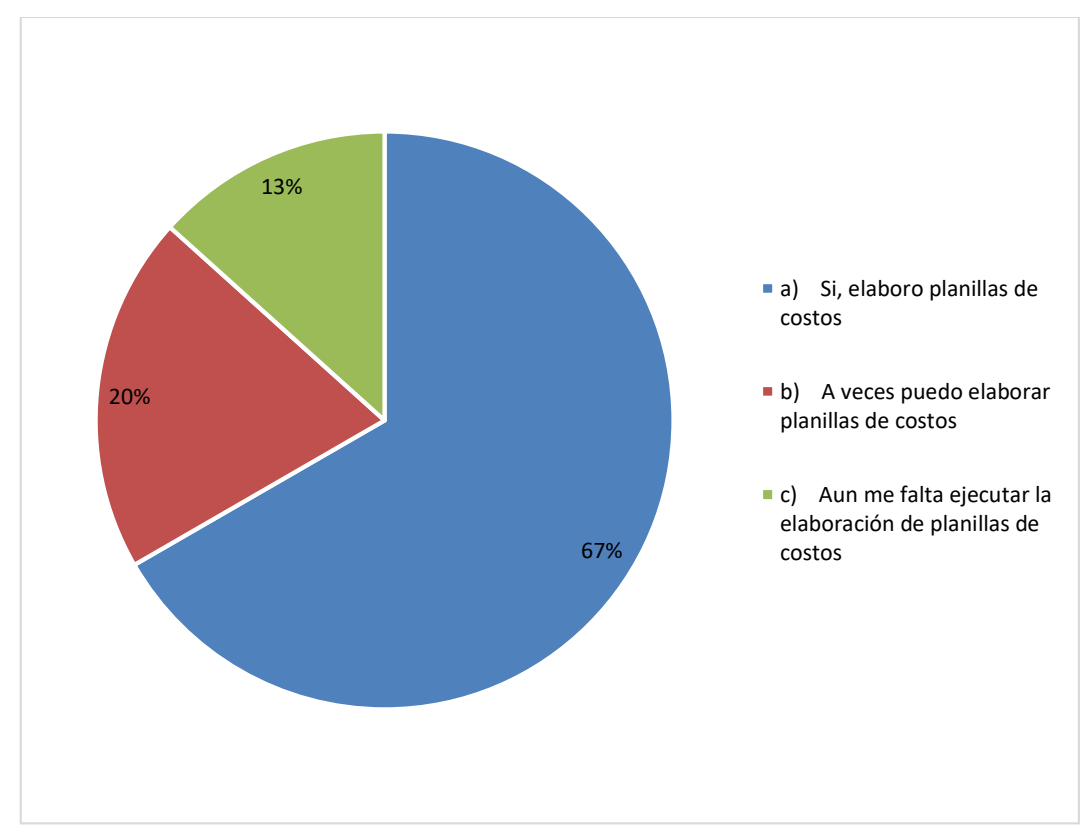

En cuanto a la aplicación a tareas al Agro, los estudiantes en un 67% consideran que posibilitó que elaboraran planillas de costos presupuestos de los diferentes cultivos que se tienen en la zona, en un 20% considera que a veces pueden elaborar planillas de costos y en el 13% restante mencionan que aún les hace falta ejecutar la elaboración de planillas de costos.

#### **7.3. Aspectos positivos**

El trabajo permitido identificar un diagnóstico de la situación actual, las aplicaciones y el nivel de uso para la agropecuaria para posteriormente plantear un modelo básico de la participación y efectos de dichas tecnologías aplicado a jóvenes bachilleres de la Unidad Educativa Julián Túpac Katari.

El modelo propuesto se sustenta sobre la base de un entorno favorable desde el punto de vista educativo, comunario y municipal sobre el cual los elementos de la informática deben desarrollarse para obtener finalmente resultados globales de eficiencia, productividad, competitividad y sustentabilidad en las capacidades aplicadas a la agropecuaria.

Los resultados obtenidos en el estudio apuntan a que en el caso de las unidades educativas rurales, la adopción de capacidades de informática deben ser vistas particularmente como herramientas de apoyo a los procesos de manejo en actividades del área rural y en algunos casos directamente aplicados a las actividades de producción y comercialización; sin embargo ocurren aún muchas barreras que limitan la adopción y aplicación más sistemática e intensiva de estos recursos; las barreras identificadas están relacionadas principalmente con percibir que solo este uso puede ser visto en áreas urbanas dentro de las unidades educativas.

Por tanto, la informática aplicada constituyen un insumo importante para la agropecuaria, que deben aprovecharse e impulsarse, junto con las oportunidades de crecimiento que facilitan el acceso a la información pertinente, a las comunicaciones y la expansión de uso en áreas rurales que anteriormente no contaban con esta cobertura y conocer las bondades y alcances de estos sistemas y además las limitantes que deben ser superadas para lograr un mejor aprovechamiento de dichos recursos.

### **7.4. Discusión de resultados**

En la actualidad la producción agropecuaria enfrenta el gran reto de generar alimentos suficientes para las futuras generaciones, sin menoscabar el ambiente o las interacciones sociales, es por esto que la informática debe ser creativa e innovadora para contribuir incluso a mejorar el ambiente en el que se desarrolla.

Tal es el caso del estudio sobre "Sistemas de informática y automatización aplicados a la agricultura: bondades y limitantes" de Salazar, en a gestion 2010, quien menciona que agropecuaria constituye, una actividad económica que emplea a una gran proporción de la población económicamente activa y genera recursos que son fuente de subsistencia.

Por tanto, se ha caracterizado por constituir una actividad dinámica que necesita aprovechar los recursos existentes en cada época y región para poder desarrollarse y en este punto la tecnología de la información y las comunicaciones, juntamente con los sistemas de informática y automatización, proporcionan medios importantes en su desarrollo.

Resulta entonces un imperativo educativo para el sector agropecuario, acceder a al uso de informática que mejoren significativamente sus capacidades de los estudiantes.

Tal el caso del presente trabajo presentado, donde se precisa la participación de jóvenes bachilleres de la Unidad Educativa Julián Túpac Katari de la comunidad de Peñas Municipio de Batallas en la capacitación de informática a través del manejo de Microsoft Excel para el uso de sus herramientas y funciones, para que tengan la capacidad de analizar datos complejos y extraer conclusiones útiles para la toma de decisiones, es una competencia requerida por la actividad Agropecuaria. Igualmente, se presenta la elaboración de planillas de costos de presupuestos de los diferentes cultivos que se tienen en la zona, aplicando las herramientas correspondientes para el objetivo.

Al respecto, el estudio de Salazar (2010) tiene el objetivo de identificar algunas de las tecnologías más importantes en este campo, además de realizar un análisis sobre sus bondades y limitantes. Para tal aspecto se propone, finalmente, un modelo general y sencillo, que permita evaluar los beneficios de las tecnologías en estudio aplicadas a una empresa agrícola media; y las áreas de trabajo dentro de la organización de la empresa donde tienen aplicación particular, identificando como las bondades más importantes en el uso de sistemas de informática: la mayor eficiencia en el tiempo de realización de las tareas y la reducción de los costos de operación de estas tareas; y como las limitantes que más afectan el proceso de incorporación de las tecnologías en estudio: el alto costo de implementación y la falta de personal calificado para la operación de los sistemas.

En definitiva, como lo mencionaría Rodríguez en el documento de CEPAL sobre "La Tic como herramienta para la superación de las asimetrías" presenta el termino de las agroTIC como área de conocimiento y campo de acción son una gran matriz que requiere de una alta dosis de análisis e ingeniería capaz de construir una visión sistémica de la actualidad, así como de su proyección futura y de una recurrente actualización.

Sin embargo, indica que las principales limitaciones para la adopción de las TIC en la agropecuaria parecen estar en los niveles educativos y en las pautas culturales de las comunidades rurales. También en la desmotivación generada por las percepciones sobre la baja utilidad de las TIC y sus limitadas habilidades digitales.

Finalmente, indica que se encuentran las barreras provenientes de la ausencia de estímulos a la transformación de los sistemas tradicionales en modalidades más intensivas en TIC. Aprovechar las TIC para revertir el desarrollo desigual de la agropecuaria exige implementar políticas para superar las barreras a su adopción en los segmentos más rezagados.

69

## **8. CONCLUSIONES**

A continuación se presentan las conclusiones con referencia a los objetivos de investigación:

 Se capacitó en la utilización de las diferentes herramientas que posee la aplicación Excel para un mejor tratamiento de datos que ayuden a gestionar las empresas agrícolas familiares y empresariales.

Por medio de la participación de estudiantes en el curso de Manejo de Microsoft Excel, el mismo aprendió el manejo básico de la hoja de cálculo, usar sus herramientas y funciones, además podrá dar solución a problemas prácticos, con la finalidad de que sea capaz de conocer los elementos de Excel para comenzar a trabajar, operar con archivos, trabajar con fórmulas y funciones, manipular celdas y formato de celdas; realizar cambios de estructura, insertar y eliminar elementos.

Igualmente, se instruyó al estudiante en herramientas básicas acerca de la creación de macros utilizando para el efecto la opción de "Grabador de Macros", que no necesita conocimientos de programación y que ayudara a la automatización de tareas.

 Se capacitó en Excel para el Agro mediante la aplicación a las tareas que realizan cotidianamente en sus labores agropecuarias

Permitió a los estudiantes tener la capacidad de analizar datos complejos y extraer conclusiones útiles para la toma de decisiones, es una competencia requerida por la actividad Agropecuaria. Así como también se estableció que la información es el insumo fundamental para gestionar un proceso y mejorar su performance, señalando que no se puede mejorar lo que no se gestiona; no se puede gestionar lo que no se controla y no se puede controlar lo que no se mide.

En este sentido, se adquirieron herramientas para realizar todo tipo de operaciones con datos con el objetivo de clasificarlos, procesarlos, representarlos y tomar decisiones a partir de ello.

 Se enseñó a Automatizar mediante Macros en Excel las diferentes tareas que hacen periódicamente.

Se precisó que de manera general la información registrada en un proceso de observación es tratada, en un primer momento, con el objetivo de describir y resumir sus características más sobresalientes, generalmente se basa en el uso de tablas y gráficos, y en la obtención de medidas resumen en un proceso de observación o de experimentación, caracterizar y describir muestras de las poblaciones mediante medidas resumen, tablas de frecuencias y representaciones gráficas y conocer algunas metodologías de extracción de muestras.

De esta manera, se instruyó al estudiante en herramientas básicas acerca de la creación de macros utilizando para el efecto la opción de "Grabador de Macros", que no necesita conocimientos de programación y que ayudara a la automatización de tareas. Por lo que, se presentaron los temas de grabador de macros, editor de Visual Basic, guardar y Proteger Macros.

 Se capacitó al estudiante mediante la aplicación en la elaboración de planillas de presupuestos agropecuarios.

Se elaboraron planillas de costos de presupuestos de los diferentes cultivos que se tienen en la zona, aplicando las herramientas correspondientes para el objetivo.

Los proyectos de Elaboración de Planillas de Costos de Producción fueron elaborados con datos obtenidos por experiencias de años de cultivo. Se muestra un trabajo del estudiante Vladimir Choque Flores de la Comunidad de Antacollo que sobresale de los demás mostrando un aprovechamiento aceptable del curso.

### **9. RECOMENDACIONES**

A través de desarrollo del Trabajo Dirigido se presentan las siguientes recomendaciones:

Se recomienda la utilización de herramientas que posee la aplicación Excel para el mejoramiento de las capacidades informáticas aplicado a la agropecuaria de manera inmediata, puesto el conocer sobre la temática expuesta es fundamental, no solamente para el Municipio de Batallas sino también en otros contextos.

Se recomienda aplicar el proyecto tanto en estudiantes de la Unidad Educativa Julián Túpac Katari como en estudiantes de diversas unidades perteneciente al área rural a nivel departamental y nacional, mediante la capacitación de herramientas como el Excel que ayuden en su vida futura a los estudiantes.

## **10.BIBLIOGRAFÍA**

- Alarcón, V. M. (12 de septiembre de 2018). *Practicidad vs. Orientación al detalle.* Obtenido de https://www.koideas.com/post/2018/09/12/practicidad-vsorientaci%C3%B3n-al-detalle
- Banz, C. (2015). *Las dinamicas grupales: Una técnica de aprendizaje.* Chile: Valoras.
- Borg, R. (2014). *Organización de las Naciones Unidas para la Alimentación y la Agricultura. Plataforma de conocimientos sobre agricultura familiar*. Obtenido de https://www.fao.org/family-farming/detail/es/c/298315/
- Carrera, J., & Villeda, B. (2009). *Crecimiento agrícola y pobreza rural. Boom agrícola y persistencia de la pobreza rural.* FAO.
- Chiavenato, I. (2007). *Administración de recursos humanos.* México: McGraw Hill.
- Cohen, O. I. (1991). La integración. *Revista de la CEPAL*.
- Cruz, A. (2019). *Distintas definiciones de Tics según diversos autores.* Obtenido de https://aprendeticsfaceam.blogspot.com/2019/10/distintas-definicionesde-tics-segun.html
- Cruz, E., & Guzmán, A. (2009). *Costos agropecuarios.* México: centro Universitario Regional de Matagalpa.
- Dessler, G. (1994). *Administración personal.* México: Prentice Hall.
- Dirven, M. (2016). *Juventud rural y empleo decente en America latina, Organización de las Naciones Unidas para la Alimentación y la Agricultura.* Obtenido de https://www.iis.unam.mx/wpcontent/uploads/2020/10/Martin-Dirven\_a-i5570s.pdf
- Dolan, S. (1999). *La gestión de los recursos humanos.* España: McGraw Hill.
- Enciclopedia Concepto. (2013). *Recursos didácticos.* Obtenido de https://concepto.de/recursos-didacticos/
- FAO. (2019). *Introducción al Decenio de las Naciones Unidas de la Agricultura Familiar*. Obtenido de https://www.fao.org/family-farmingdecade/home/es/
- Galdamez, C. (2006). *Métodos y técnicas de capacitación rural en organización social.* Obtenido de http://repositorio.uaaan.mx:8080/xmlui/bitstream/handle/123456789/51 64/T15900%20GALDAMEZ%20POZO%2C%20CECILIA%20%20MO NOG.pdf?sequence=1&isAllowed=y
- González, H. M., & Pérez, G. N. (2001). *La evaluación del proceso de enseñanza - aprendizaje. Fundamentos básicos.* México: Lastra.
- Guerrero, C. E. (2014). Las TIC, educación rural y currículum. *Revista Internacional de Ciencias Sociales Interdisciplinares*, 51-62.
- Hattie, J., & Timperley, H. (2007). El poder de la retroalimentación. *Revista de Revisión de la Educación*, 81-112.
- INEGI. (1995). *Tipos de Técnicas para la Capacitación en Organización Social.* Obtenido de https://1library.co/article/tipos-t%C3%A9cnicascapacitaci%C3%B3n-organizaci%C3%B3n-social.qo3jdrjq
- Ley Nº 144. (2011). *Ley de la Revolución Productiva Comunitaria Agropecuaria*. Obtenido de https://www.ilo.org/dyn/natlex/docs/ELECTRONIC/92466/107727/F104 5538051/BOL92466.pdf
- Ley Nº 164. (2011). *Ley General de Telecomunicaciones, Tecnologías de Información y Comunicación.* Bolivia: Gaceta Oficial de Bolivia.
- Ley Nº 338. (2013). *Ley de Organizaciones Económicas Campesinas, Indígenas Originarias - OECAS y de Organizaciones Económicas Comunitarias - OECOM para la integración de la Agricultura Familair Sustentable y la Soberania Alimentaria.* Bolivia: Gaceta Oficial de Bolivia.
- López, M. A. (2014). *¿Dentro o fuera? Expectativas y alternativas de jóvenes en comunidades rurales.* Guatemala: ANSR.
- Martínez, C. S., & Alcalá, S. I. (2012). *La migracion campo-ciudad, un grave problema social y educativo.* México: Universidad Autónoma de Chihuahua.
- Mora, N. M. (13 de junio de 2018). *La Verificación del Aprendizaje.* Obtenido de https://www.elheraldo.com.ec/la-verificacion-del-aprendizaje-licmario-mora-nieto/
- Neffa, J. (2014). *Actividad, empleo y desempleo : conceptos y definiciones.* Buenos Aires: CEIL-CONICET.
- Ochoa, M. (2012). Los costos de producción agrícola. *El Economista Revista*, 1-31.
- OIM. (14 de octubre de 2010). *Datos y Cifras: Migración Internacional de Colombianos.* Obtenido de http://www.oim.org.co/Sobremigraci%C3%B3n/Migraci%C3%B3ncolo mbian
- Pineda, J. (1998). *Agricultura familiar*. Obtenido de https://encolombia.com/economia/agroindustria/agricultura-familiar/
- Procuraduría Federal del la Defenza del Trabajo. (2018). *La importancia de la capacitación para las y los trabajadores*. Obtenido de https://www.gob.mx/profedet/es/articulos/la-importancia-de-lacapacitacion-para-las-y-los-trabajadores?idiom=es
- Puyana, Y., Motoa, J., & Vivel, A. (2009). *Entre aquí y allá. Las familias transnacionales.* Bogotá: Fundación Esperanza.
- Sánchez, G. J. (2022). *Agricultura familiar*. Obtenido de https://economipedia.com/definiciones/agricultura-familiar.html
- Sicilia, M. (1999). *Las nuevas tecnologías: ¿Motor de cambio o desigualdad?* Costa Rica: Tecnológica de Costa Rica.
- SIMRED. (2015). *Municipio de Batallas. Sistema de Información Municipal Regionalizado.* Obtenido de http://autonomias.gobernacionlapaz.com/sim/municipio/ficha/batallas.p df
- Tacachira, R. (2013). *La participación y control social en la gestión pública en el Municipio de Batallas.* La Paz - Bolivia: Proyecto de Grado UMSA.
- UDAPE. (2018). *Migración interna en Bolivia.* Bolivia: INE.
- Universidad Latina de Costa Rica. (2020). *¿Qué son las Tic y para que sirven?* Obtenido de https://www.ulatina.ac.cr/articulos/que-son-las-ticy-para-que-sirven
- UPA. (2021). *Agricultura familiar*. Obtenido de https://www.upa.es/upa/quees-upa/agricultura-familiar/

Vargas, M. (2017). *Apuntes sobre agricultura familiar en Bolivia.* La Paz - Bolivia: IICA.

## **ANEXOS**

### **Anexo 1. Material de respaldo de los resultados obtenidos**

**Trabajo final del curso de capacitación elaborado en Excel**

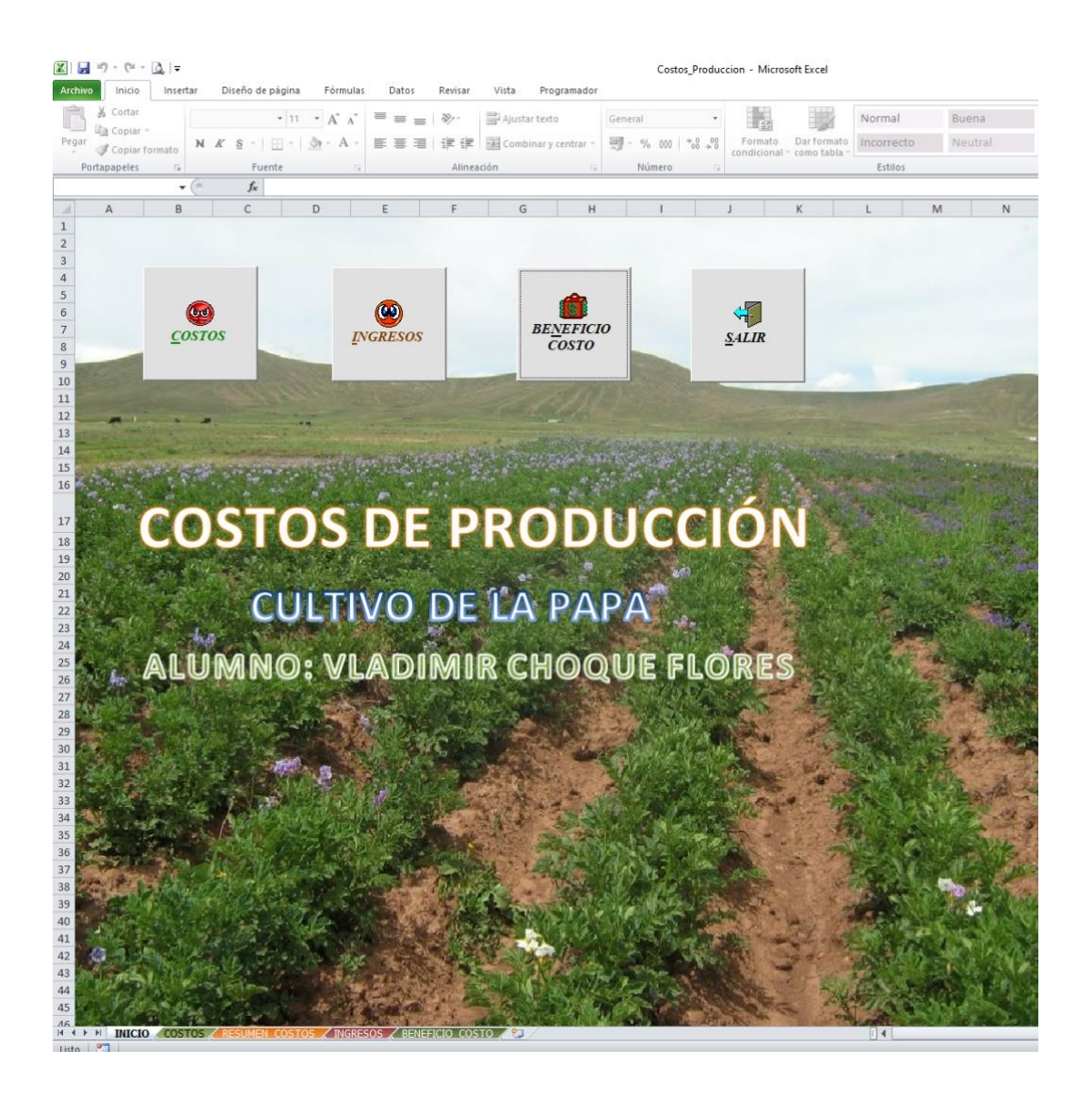

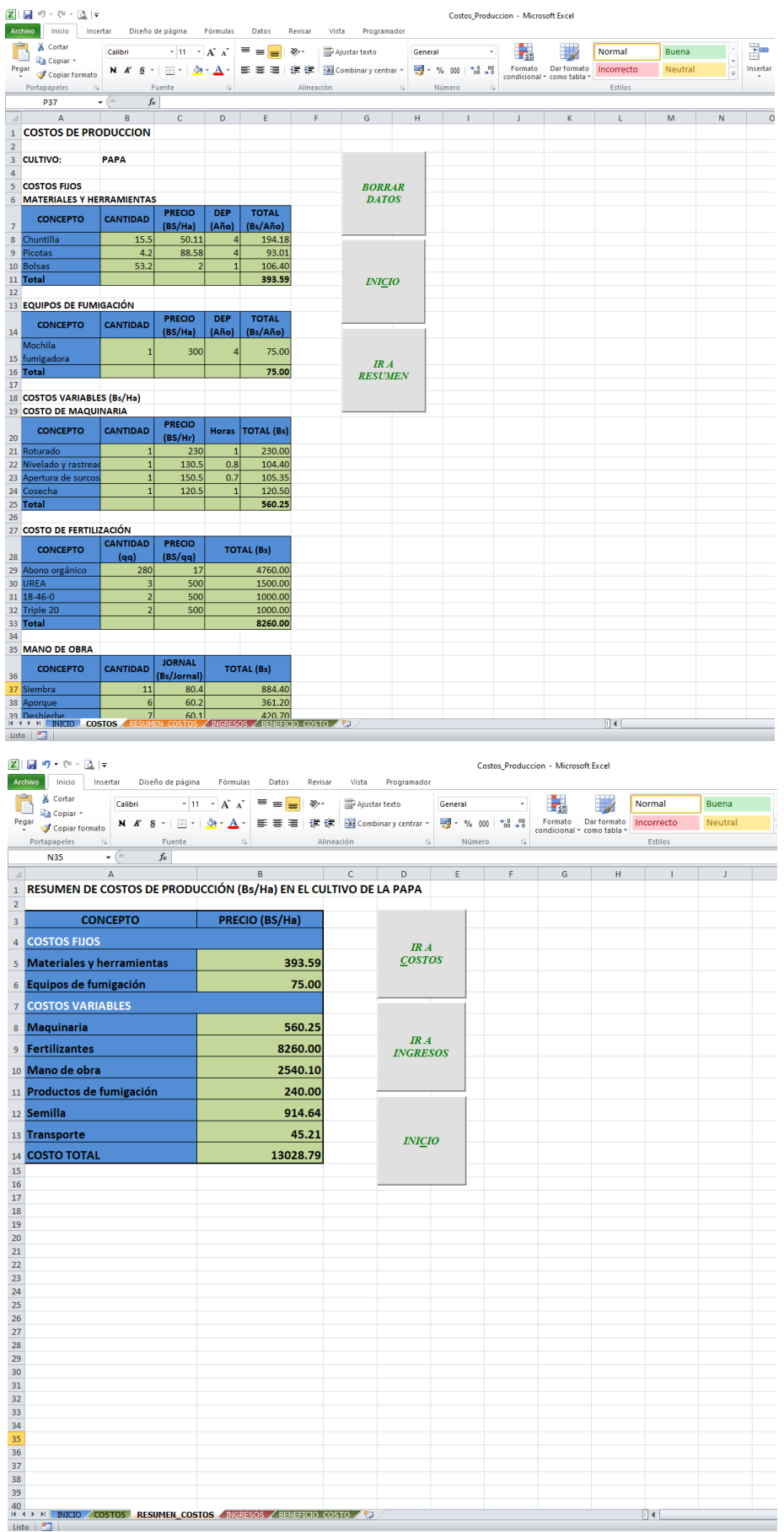

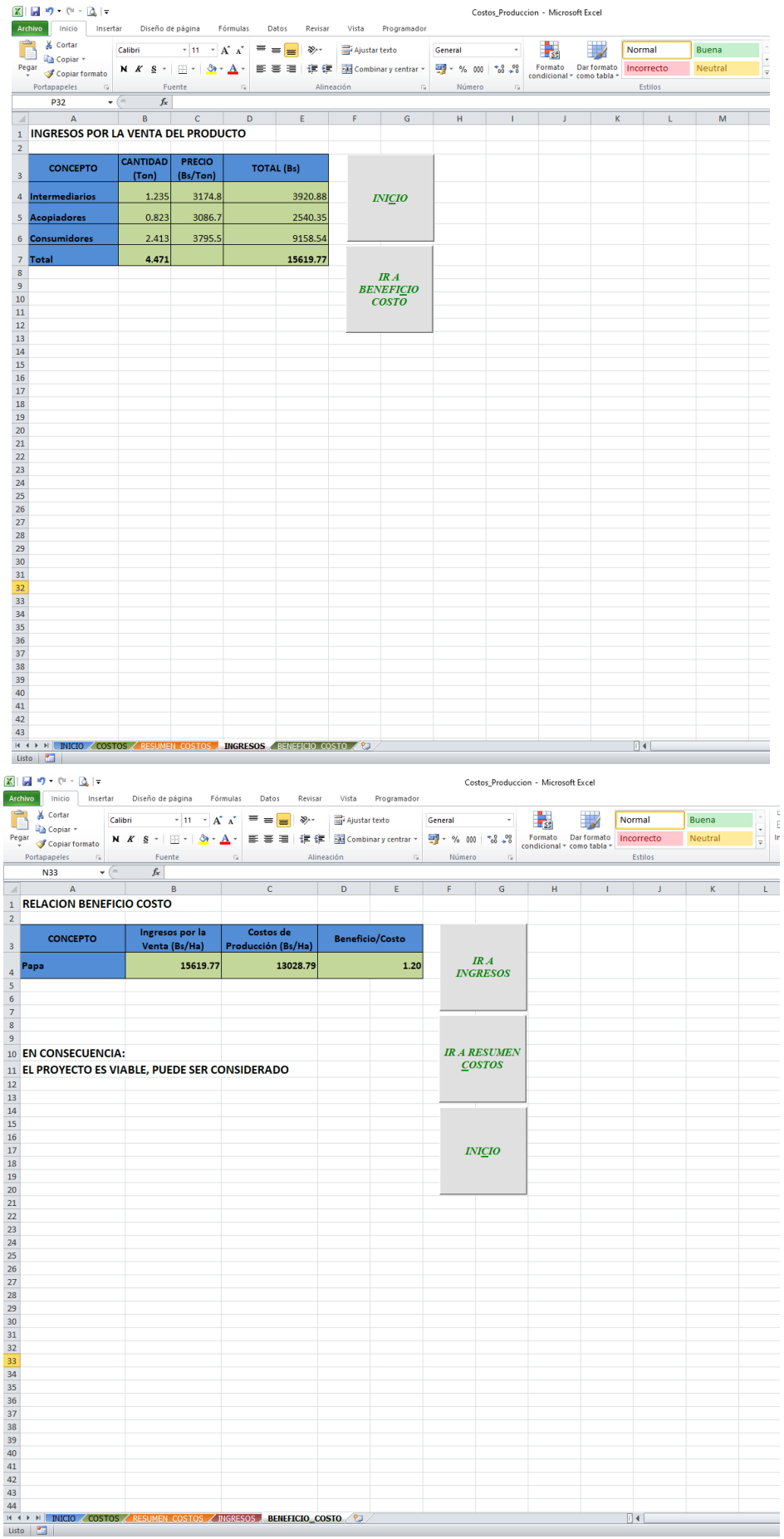

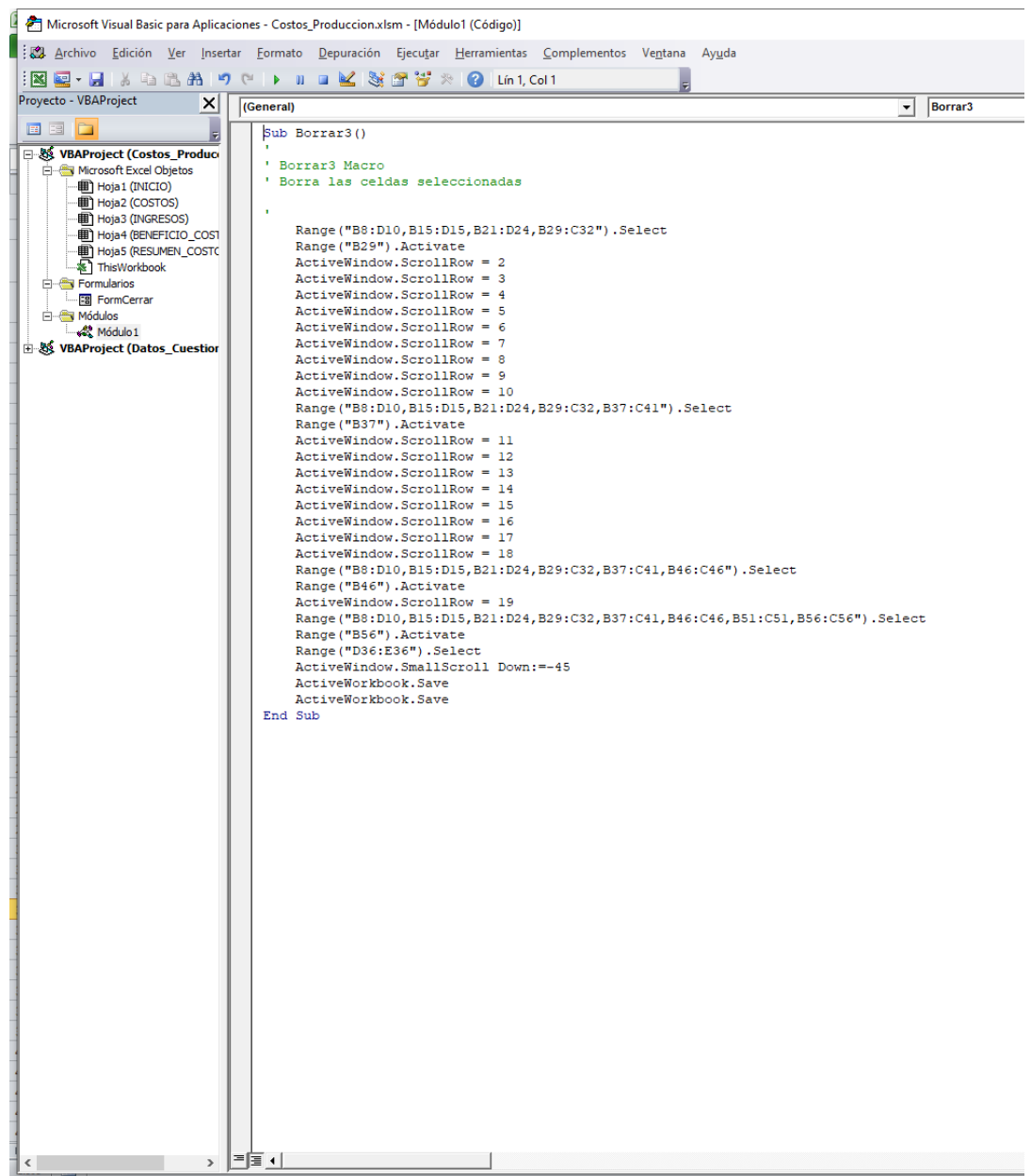

# **Anexo 2. Ejemplos de Macros grabadas en Excel**

# **Anexo 3. Encuestas**

ķ.

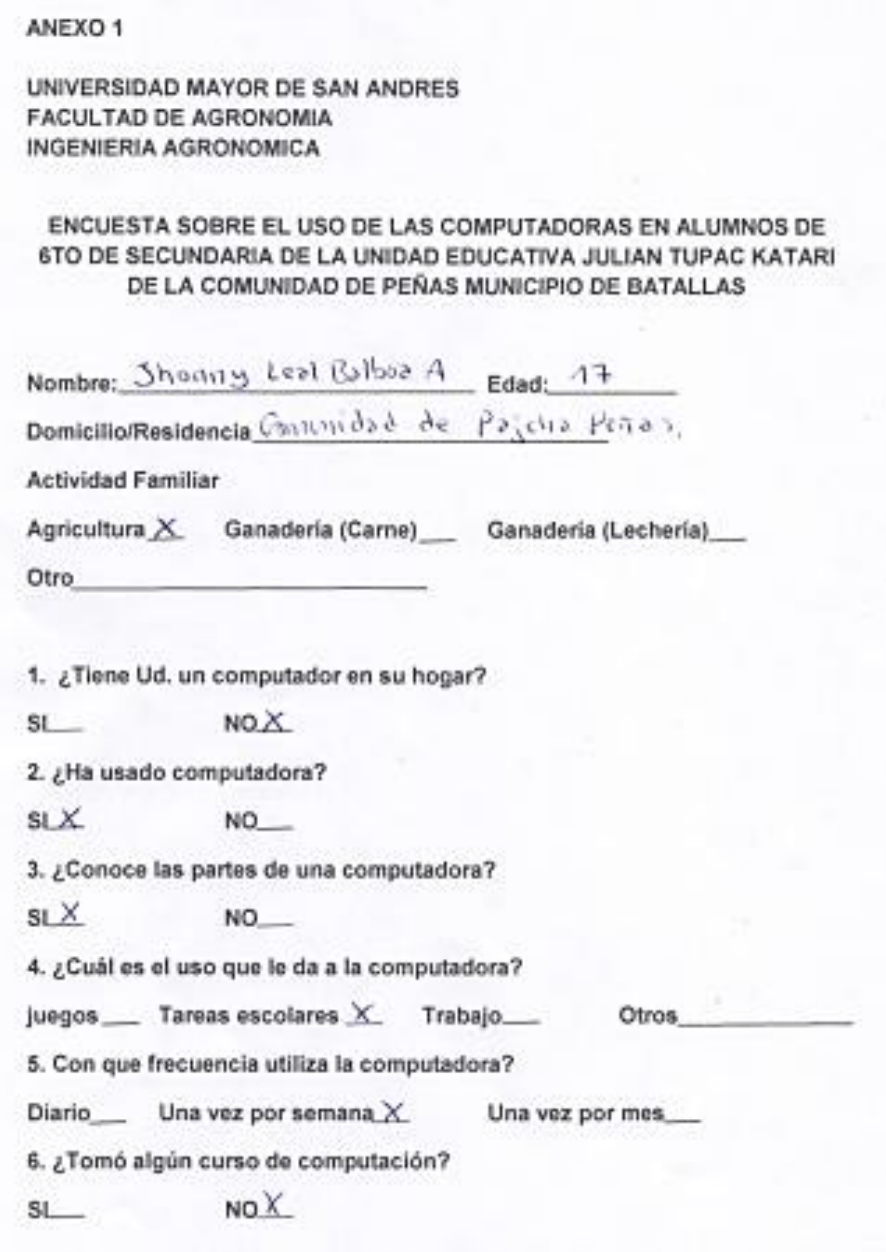

7. ¿Tiene servicio de internet?  $SLX$  $NO$ 

8. ¿Cuándo salga bachiller piensa seguir estudiando o buscar algún empleo?

Estudio X. Empleo \_\_\_ Otro

9. ¿Dónde ha pensado realizar sus objetivos?

Local Ciudad X Otro

10. En qué área desearía encontrar empleo

Agropecuaria\_\_\_\_\_ Construcción\_\_\_\_\_ IndustriaX\_Comercio\_\_Ejecutivo\_\_\_

Otros

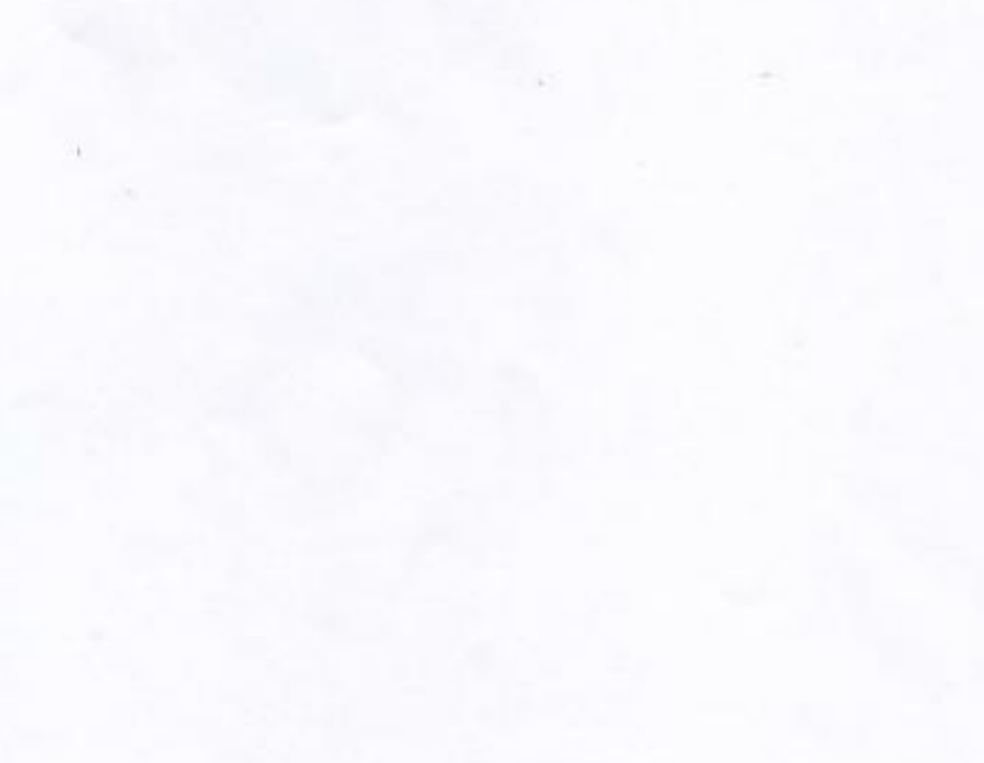

# **ENCUESTA SOBRE LA EVALUACIÓN DEL PROYECTO**

- **1. ¿Actualmente consideras que tienen un mejor manejo del sistema Windows y sus utilerías?**
- a) Presento un mejor manejo
- b) A veces tengo un buen manejo
- c) No considero tener un mejor manejo
- **2. ¿Según tu percepción a que se refiere con el explorador de Windows?**
- a) Crear carpetas
- b) Renombrar carpetas y/o archivos
- c) Copiar/ Mover carpetas o archivos
- d) Borrar una carpeta o archivo.
- e) Buscar carpetas o archivos.
- f) Ordenar carpetas o archivos
- g) Todas las anteriores
- **3. ¿Aprendiste a manejar correctamente de manera básica la hoja de cálculo de Microsoft Excel?**
- a) Si, manejo correctamente
- b) A veces manejo de manera correcta
- c) No considero que manejo correctamente
- **4. ¿Cuáles son las características de la administración de hojas y libro?**
- a) Insertar, eliminar, copiar, renombrar,...
- b) Proteger
- c) Las dos anteriores

### **5. ¿Qué aspectos contiene la introducción y edición de datos?**

a) Moverse por la hoja de cálculo

- b) Los diferentes tipos de datos
- c) Seleccionar y trabajar con celdas y/o rangos, copiar, mover,...
- d) Todas las anteriores
- **6. ¿En relación a las formular que contenidos aprendiste?**
- a) Operadores matemáticos
- b) Fórmulas básicas, Autosuma
- c) Referencias relativas, absolutas y mixtas
- d) Referencias avanzadas entre diferentes hojas y libros
- e) Todas las anteriores
- **7. ¿Qué aspecto aprendiste en la automatización de tareas (macros)?**
- a) Aprender a grabar
- b) Ejecutar la grabación
- c) Atajo de teclas
- d) Proteger macros
- e) Guardar macros
- f) Todas las anteriores
- **8. ¿La aplicación a tareas el Agro posibilitó que elaboraras planillas de costos presupuestos de los diferentes cultivos que se tienen en la zona?**
- a) Si, elaboro planillas de costos
- b) A veces puedo elaborar planillas de costos
- c) Aun me falta ejecutar la elaboración de planillas de costos

### **Anexo 4. Mapas**

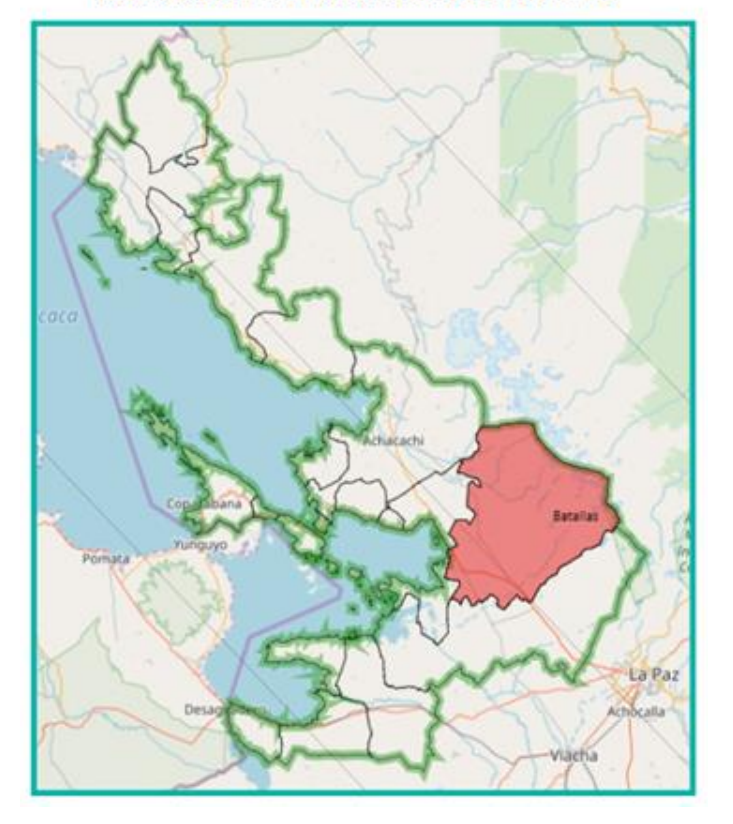

**UBICACIÓN DEL MUNICIPIO DE BATALLAS** 

# **UBICACIÓN DE LA COMUNIDAD PEÑAS**

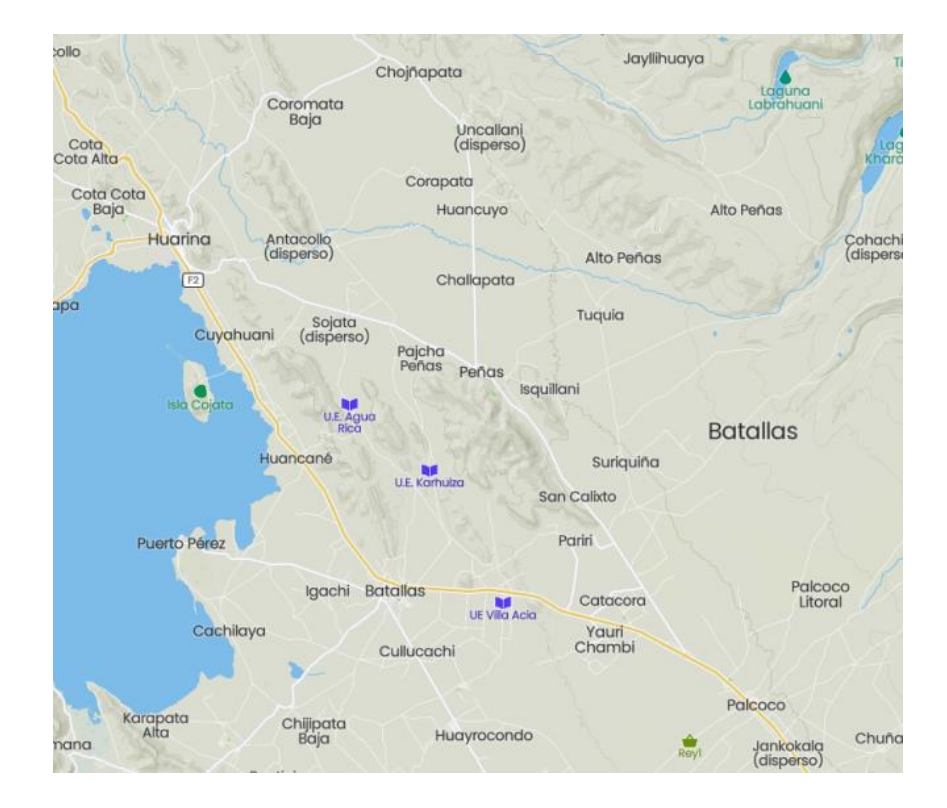

# **Anexo 5. Fotografías**

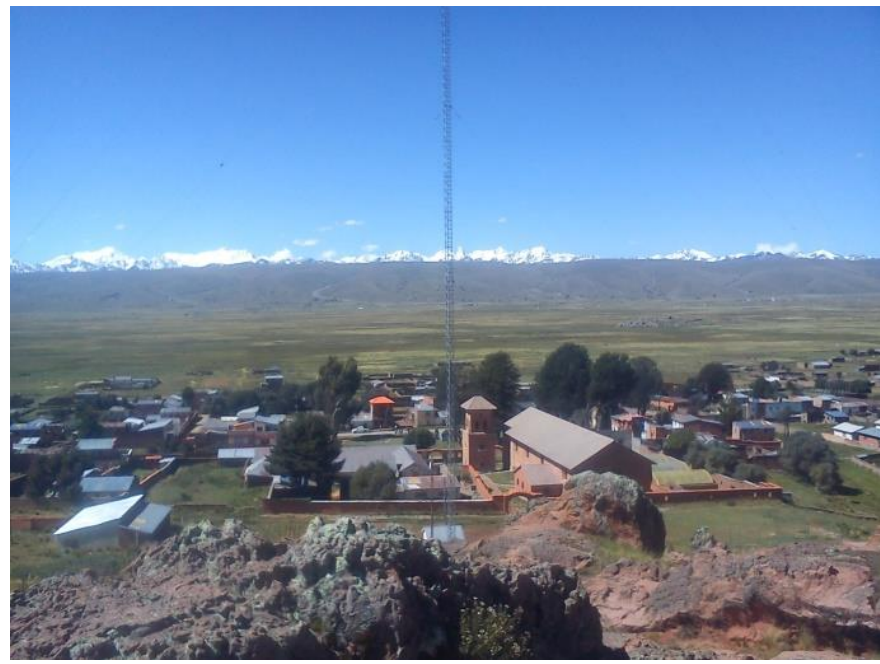

**Panorama del Municipio de Batallas**

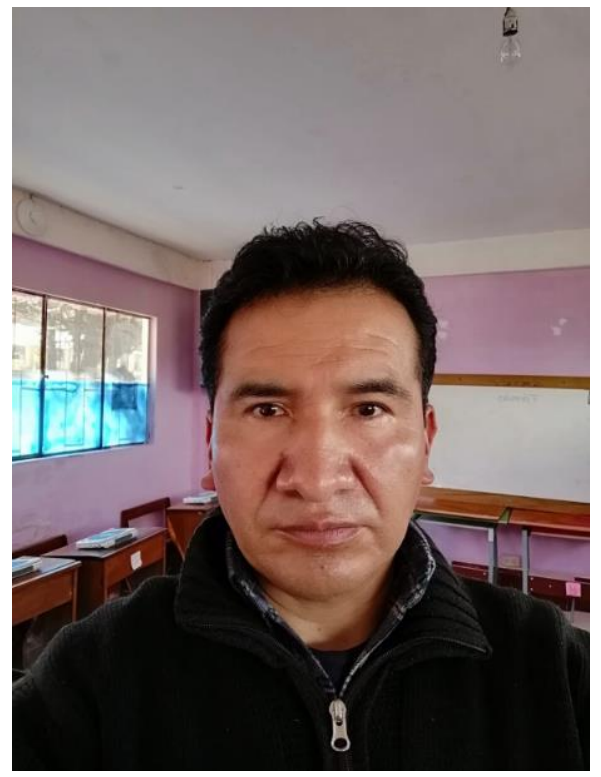

**Contexto de la capacitación y profesional capacitador**

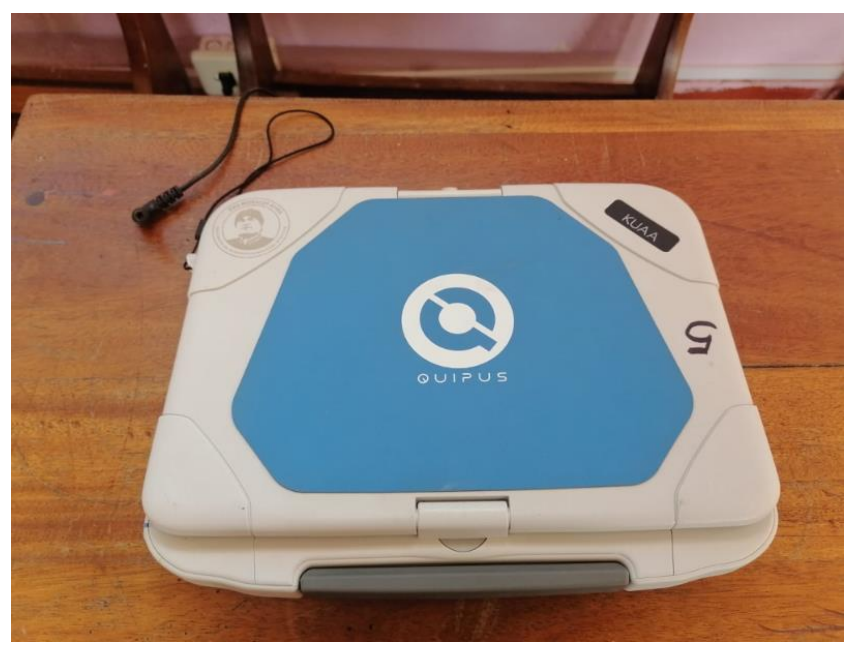

**Presentación de la laptop Quipus para la capacitación** 

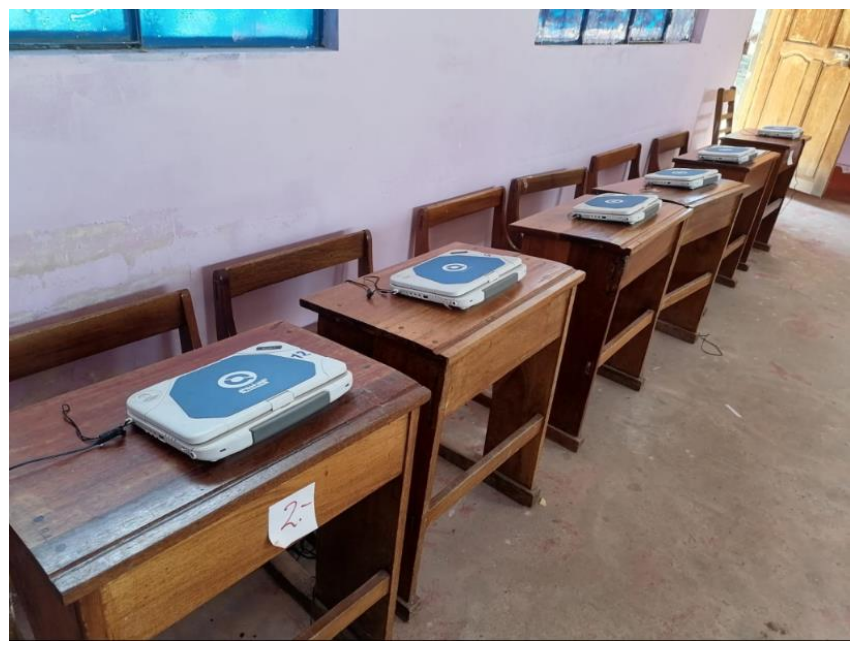

**Presentación de laptops para cada estudiante**

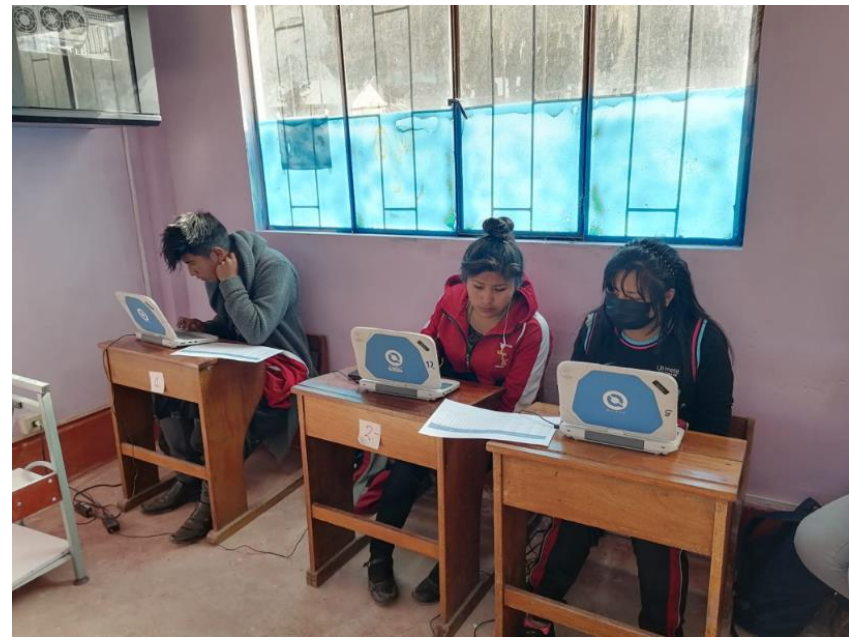

**Estudiantes capacitándose**

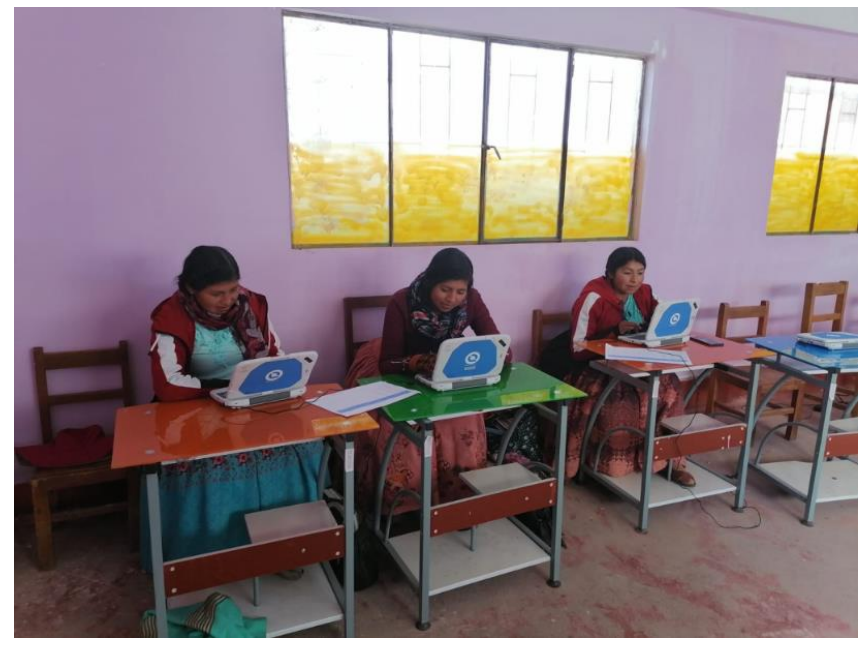

**Estudiantes capacitándose** 

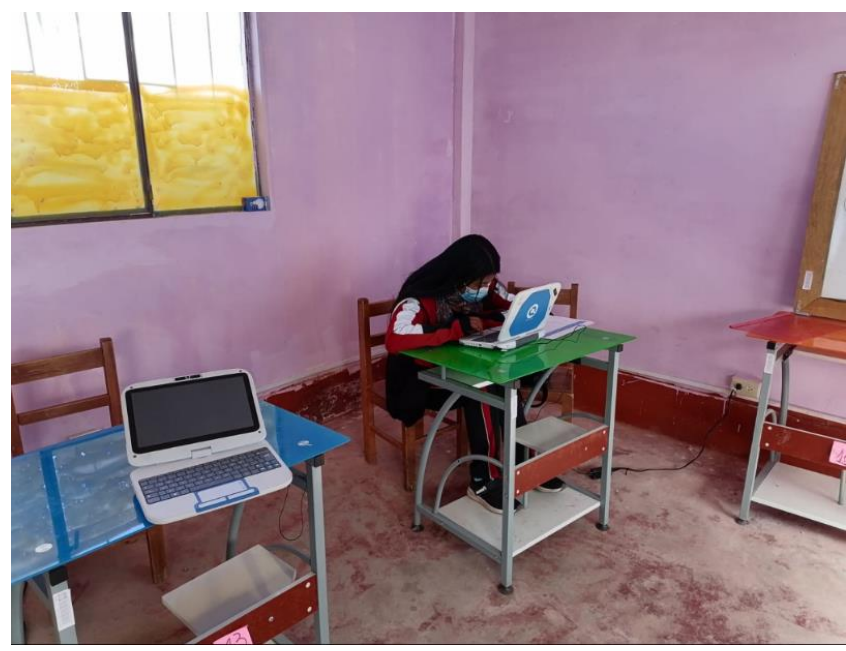

**Estudiantes capacitándose** 

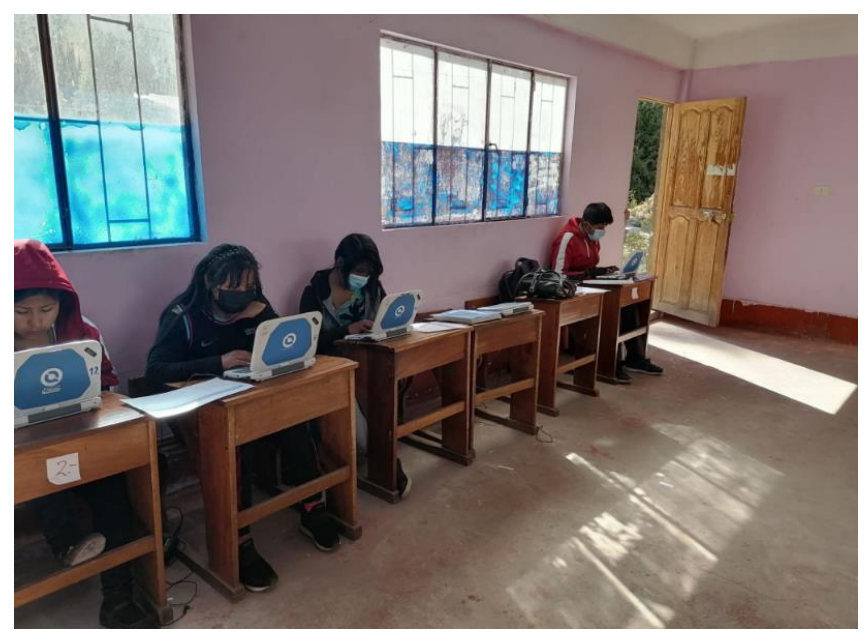

**Estudiantes capacitándose** 

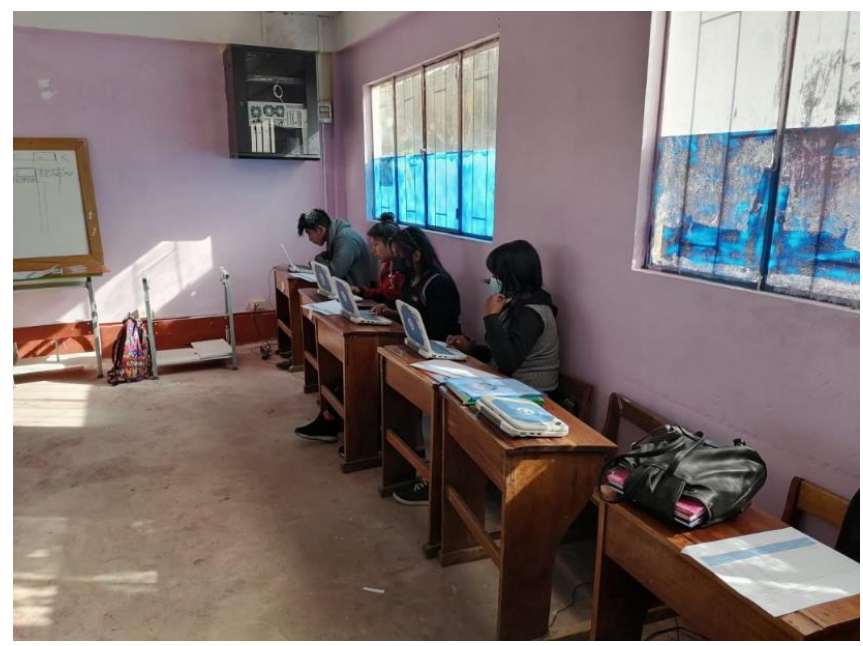

**Estudiantes capacitándose**